# **II- El Modelo de Programación Lineal**

# **II.1 Descripción y Ejemplo**

 El modelo de programación lineal busca *optimizar* una expresión *funcional* de carácter lineal sujeta a *restricciones* representadas por inecuaciones que también son lineales. A efecto de comprender esta definición se proporciona ahora un ejemplo en el cual el modelo se aplica.

Ejemplo 1:

 Una mueblería fabrica mesas en dos tipos de madera de distinta calidad. En un sector de la fábrica se corta la madera y en otro se la ensambla y lustra. En el sector de corte se dispone semanalmente de  $3m^2$  de madera de pino y  $8m^2$  de madera de roble para la fabricación de mesas mientras que, el sector de lustrado y ensamble, puede destinar al mismo fin 10 hs. a la semana. Se sabe que cada mesa de pino requiere  $1 \text{ m}^2$  de madera y 2 horas de lustre mientras que una mesa de roble insume el mismo tiempo de lustrado, pero utiliza  $2 m<sup>2</sup>$ de madera. Expresadas en cientos de pesos se dan a continuación las ganancias que se obtienen por cada mesa de pino y por cada mesa de roble: 1 (es decir 100 pesos) y 3 (es decir 300 pesos) respectivamente. Se desea establecer entonces un plan de producción semanal que maximice las ganancias.

 Este es un típico problema de programación lineal. El primer comentario debe ser acerca de la naturaleza de los enunciados. En efecto, al plantear un problema hay una serie de datos, condiciones y restricciones que se expresan en el detalle del mismo con toda claridad. Por ejemplo, es muy claro que la ganancia por cada mesa de roble que se venda es de 300 pesos. Sin embargo, el enunciado nada dice sobre la cantidad de mesas de roble que se podrían vender a la semana lo cual, dado el contexto del problema, puede resolverse asumiendo como verdadera la hipótesis de que habrán de venderse todas las que puedan fabricarse y por lo tanto no hay limitación que surja de la demanda para la fabricación semanal. Está claro que esta es simplemente una hipótesis, pero también que queda lógicamente fundamentada por la ausencia de una restricción de ventas por semana en el enunciado del problema. En conclusión; los enunciados no suelen decirlo todo acerca de un problema y por lo general dejan un espacio que necesita ser llenado por la aceptación implícita de hipótesis o, en un caso real, por la verificación de las mismas.

 Al continuar con el análisis del enunciado y tratar de llevar el planteo del problema a fórmulas matemáticas, se observa que surge claramente la proporcionalidad directa entre las ganancias por mesa de cada tipo y la ganancia por el total de mesas del mismo tipo. Por otra parte, es claro también que el número de mesas de roble y el número de mesas de pino a fabricar semanalmente, determinaran con esa proporcionalidad directa, la ganancia semanal total y que lo que se intenta es establecer que cantidad de un tipo y de otro fabricar, de acuerdo a las limitaciones de recursos imperantes, para obtener la mayor ganancia. En términos matemáticos:

Maximizar  $z = x_1 + 3x_2$  Esta expresión es lo que usualmente se denomina la *funcional objetivo* y en ella  $x_1$  representa la cantidad de mesas de pino a fabricar y  $x_2$  la cantidad de mesas de roble a fabricar que producen según sus valores una ganancia total z.

 Se observa, además, que también para las restricciones aparece la proporcionalidad directa entre el número de unidades de cada tipo de mesa que se fabrique y la cantidad de cada recurso que ello insuma. De tal forma las llamadas *restricciones por limitación de recursos* son las siguientes inecuaciones lineales:

 $x_1 \leq 3$  Restricción por limitación del recurso madera de pino

 $2x_2 \leq 8$  Restricción por limitación del recurso madera de roble

 $2x_1 + 2x_2 \le 10$  Restricción por limitación del recurso horas de lustre disponibles.

 Además hay otro tipo de restricciones obvias para el lenguaje usual: las cantidades de mesas a fabricar  $x_1$  y  $x_2$  deben ser positivas o cero. Matemáticamente esto hay que expresarlo para que la solución del problema no conduzca a valores absurdos o imposibles. Son estas las llamadas *restricciones de no-negatividad* de las variables. Así se tiene:  $x_1 \geq 0$  y  $x_2 \geq 0$  Restricciones de no-negatividad.

 En suma, el problema planteado tiene como expresión matemática el conjunto de relaciones:

Maximizar  $z = x_1 + 3x_2$ Sujeto a:  $x_1 \leq 3$ 

 $2x_2 \leq 8$  $2x_1 + 2x_2 \le 10$ con  $x_1 \geq 0$  y  $x_2 \geq 0$ 

 Todas las expresiones resultan de tipo lineal y el problema así planteado es hallar el máximo valor posible para z cumpliendo con las restricciones de las variables  $x_1$  y  $x_2$ . Se dice entonces que la solución se hallará aplicando el *modelo de programación lineal.*

## **II.2 Resolución Gráfica**

 El problema planteado puede en este caso resolverse gráficamente utilizando un par de ejes coordenados cartesianos para representar la región de valores admitida para las variables  $x_1$  y  $x_2$ . Esta es la *región de soluciones factibles* establecida por las distintas inecuaciones que expresan las restricciones del problema. Al dar valores crecientes a z quedan determinadas distintas rectas que atraviesan la región. Si el problema tiene solución una de ellas corresponderá al valor máximo de z intersectándose, en al menos un punto vértice, con la región factible como se muestra en la Gráfica 1.

Grafica 1.

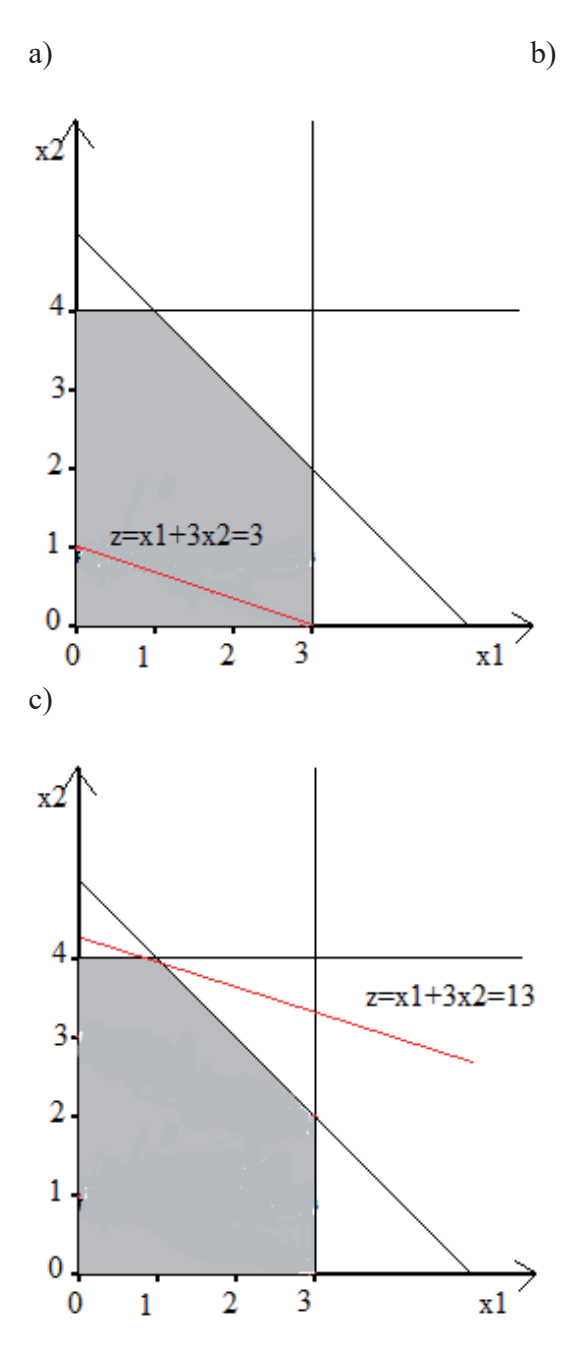

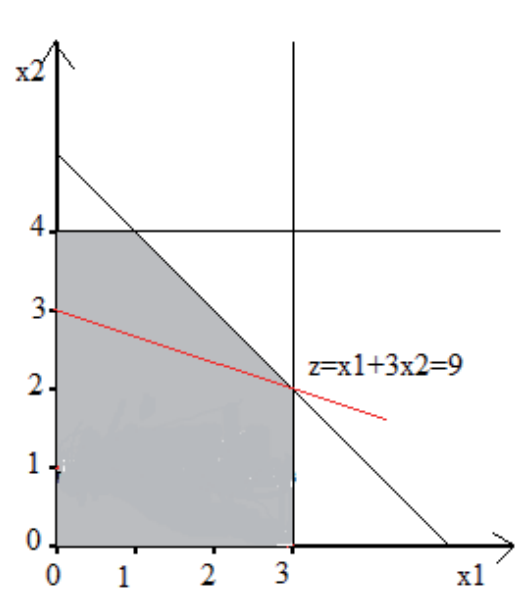

 En a) la recta trazada corresponde al valor de z=3. Todos los puntos de la zona sombreada, en particular por ejemplo (0,1) y (3,0), son entonces soluciones posibles del problema, aunque no óptimas. En b) se ha desplazado la recta de ganancias haciendo crecer las mismas al valor  $z = 9$ . Finalmente, en c) se ha alcanzado el máximo valor de z compatible con una solución que por estar en la zona factible cumple con todas las restricciones del problema. Hay que observar que esta solución óptima se presenta en un punto vértice del conjunto de soluciones posibles. Se concluye que la máxima ganancia semanal posible es de 13 cientos de pesos (1300 pesos) que se obtendrá al fabricar 1 mesa de pino y 4 de roble.

## **II.3 Generalización**

 De forma general el modelo de Programación Lineal incluye los siguientes elementos:

- 1- Una funcional objetivo, de carácter lineal en cada una de las variables de interés. Esta funcional es en realidad una familia de funciones. Obsérvese que en el Ejemplo 1 cada valor de z se correspondía con una recta distinta pero paralela a todas las de la familia. Esta funcional debe ser "optimizada", es decir maximizada o minimizada según el problema a resolver. Es claro que, si intervienen solamente dos variables de interés como ocurre en el Ejemplo 1, entonces un procedimiento gráfico análogo al descripto bastará para hallar la solución. Sin embargo, en los problemas reales muchas veces el número de variables se eleva a decenas o centenas lo que torna imposible el tratamiento gráfico.
- 2- Un conjunto de restricciones por limitación de recursos representadas por expresiones de carácter lineal. En el caso del Ejemplo 1, éstas contenían el símbolo ≤ pero podrían también haber contenido los símbolos ≥, =, < o > Estas restricciones colaboran para determinar la región de soluciones factibles que es un subconjunto de la dimensión geométrica que corresponda al número de variables involucradas.
- 3- Las restricciones de no negatividad que podrán, o no, figurar en las condiciones del problema si las variables no pueden tomar valores negativos.

 En el caso de que el número de variables sea mayor que dos, la resolución del problema no podrá efectuarse gráficamente y habrá que aplicar algún procedimiento algorítmico para hallar la solución. Un algoritmo de tal tipo se estudiará en breve pero, mientras tanto, obsérvese que en el Ejemplo 1 hay que maximizar la función objetivo con restricciones de  $\leq$  cuyos segundos miembros son positivos, y las variables deben ser además no negativas. Este tipo de expresión del problema de Programación Lineal se denomina convencionalmente *forma estándar* y constituye el punto de partida para la confección del algoritmo.

 En fórmulas entonces el modelo estándar se expresa:  $z = \sum_{j=1}^{n} c_j x_j$  [MAX]

 $\sum_{j=1}^{n} a_{ij} x_j \le b_i$   $i = 1,2...$ ,*m* 

 $x_i \ge 0$   $j = 1,2...n$ 

## **II.4 El Método Simplex.**

## **II.4.1 Comentario Introductorio.**

 Existen dos métodos de cálculo de la solución óptima al problema de programación lineal que han resultado suficientemente probados desde el punto de vista matemático y confiables desde la óptica computacional. El procedimiento más conocido es el *algoritmo simplex* que surgió en los comienzos de la Investigación Operativa y es el que se desarrollará a continuación. El otro método, también eficiente, es el llamado *algoritmo de Karmarkar*, matemático de origen hindú que lo desarrolló alrededor de 1980 trabajando para

los laboratorios Bell de EEUU. Ambos métodos buscan la solución óptima probando en cada iteración con una solución factible perteneciente al conjunto de dichas soluciones, aunque lo hacen de formas conceptualmente distintas. El Simplex trabaja recorriendo vértices mientras hace crecer le valor z de la funcional objetivo, realizando un número de cuentas que crece exponencialmente con la cantidad de coeficientes y variables del problema. El algoritmo de Karmarkar, de mayor complejidad matemática, trabaja yendo desde el centroide del conjunto convexo de soluciones factibles hacia el óptimo, con un crecimiento polinomial del número de operaciones necesarias en relación con la cantidad de datos y variables involucradas. Por esa razón para problemas de gran tamaño, resueltos en general mediante supercomputadoras, el método de Karmarkar es más eficiente, aunque para aplicaciones más comunes el Simplex resulta muy apropiado y requiere menos conocimiento matemático para su aplicación certera.

 La región de soluciones factibles tiene la importante característica matemática de ser *convexa* y puede probarse que si existe al menos un punto que produce el óptimo de la funcional objetivo, este se encontrará en un *punto vértice* del conjunto convexo de soluciones factibles. Estos aspectos matemáticos y las demostraciones correspondientes a los diferentes pasos del algoritmo simplex que se expondrá a continuación, se basan en la teoría de espacios métricos y en resultados del álgebra lineal. Aquí sólo se detallarán los pasos del procedimiento y la forma mnemotécnica de efectuar el cálculo dando simplemente una idea intuitiva de su justificación.

 El método simplex es aplicable sin importar, al menos en teoría, el número de variables y de restricciones que posea el problema. En este aspecto la limitación vendrá dada únicamente por la velocidad de cálculo y capacidad de almacenamiento de la computadora que se utilice, aunque está claro que, los avances de la tecnología de procesadores han permitido una creciente ampliación de esas cantidades.

 El procedimiento simplex se aplica sobre la forma del problema que se ha adoptado convencionalmente como estándar. Aquí tal forma requiere maximizar la funcional objetivo, de acuerdo a restricciones de menor o igual con segundos miembros positivos y variables no negativas. Cualquier cambio en esas condiciones iniciales del problema, como por ejemplo resultaría por tener que minimizar, por ser de igualdad o de mayor o igual o de menor algunas o todas las restricciones, por ser negativo algún segundo miembro, o por aceptarse valores negativos para algunas de las variables, requerirá adaptación a la forma estándar por medio de transformaciones matemáticas como se verá más adelante. El algoritmo trabaja en el sentido de hacer crecer el valor de z desde estas condiciones estándar por lo cual, si alguna de ellas no se presenta, es necesario realizar previamente transformaciones algebraicas para reestablecer la naturaleza estándar del problema. Por supuesto estas condiciones estándar son arbitrarias y podrían tomarse otras, pero en tal caso los pasos del algoritmo también debieran variar para que se produjera la búsqueda de un valor óptimo para z.

 A efecto de ilustrar adecuadamente los distintos pasos del cálculo se utilizará el problema planteado en II-1 Ejemplo 1:

Maximizar  $z = x_1 + 3x_2$ 

Sujeto a:

$$
x_1 \le 3
$$
  

$$
2x_2 \le 8
$$
  

$$
2x_1 + 2x_2 \le 10
$$
  
con  

$$
x_1 \ge 0 \quad y \quad x_2 \ge 0
$$

 El procedimiento requiere llevar el problema a la forma de un sistema lineal. Para ello se dispone la funcional objetivo colocando todas las variables en el mismo miembro de la igualdad y las inecuaciones se transforman en ecuaciones lineales agregando una variable de *holgura* que se supone tomará los valores necesarios para transformar las desigualdades en igualdades en cada caso. Siendo además que las variables originales serán no negativas es inmediato que lo mismo tendrá que ocurrir para las variables de holgura incorporadas.

De acuerdo a esto el sistema queda:

Maximizar  $z$  tal que:

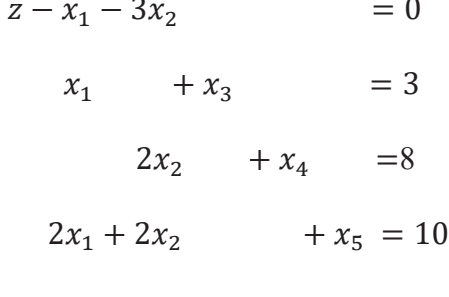

 $x_i \ge 0$   $i = 1,2,3,4,5$ 

Las variables x<sub>3</sub>, x<sub>4</sub>, x<sub>5</sub> son las de holgura que representan lo que falta a cada inecuación para transformarse en igualdad.

 El sistema que ha resultado tendrá un conjunto de soluciones que incluirán valores para z y para cada  $x_i$  del tipo  $(z, x_1, x_2, x_3, x_4, x_5)$ . De ser este conjunto no vacío el algoritmo buscará entonces una de la o las soluciones que correspondan al máximo valor posible de z.

## **II.4.2 Algoritmo Simplex**

A partir de una expresión del tipo de la indicada en II.4.1 comienza entonces la aplicación del procedimiento simplex en el cual pueden distinguirse tres pasos. A efectos de ordenar apropiadamente el cálculo estos pasos se expresan en un cuadro. Se utiliza aquí el sistema resultante del Ejemplo 1 para introducir tal metodología.

## 1- **Paso Inicial**

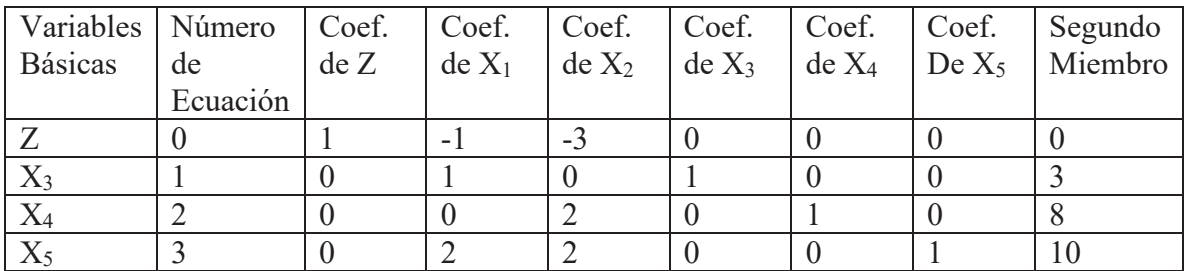

 En este paso inicial se supone que las variables x1 y x2 que interesa conocer son *no básicas y* por tanto su valor es 0. Entonces la tabla expresa en forma directa una solución del sistema que tiene en cuenta esos dos valores. En efecto:

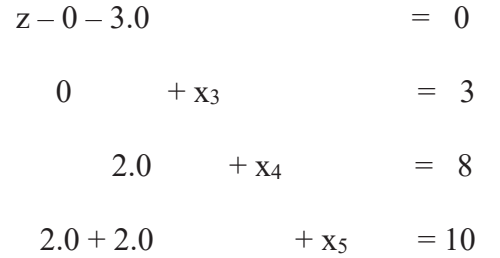

El vector  $(x_1, x_2, x_3, x_4, x_5) = (0, 0, 3, 8, 10)$  y z = 0. Esta es una solución del sistema planteado, aunque no necesariamente la óptima. Para saber si lo es o no se aplica entonces el paso 2-.

## **2- Detención del procedimiento**

Se inspecciona el renglón 0 para determinar si existen coeficientes de  $x_i$  (en este caso para i = 1, 2, 3, 4, 5) con signo negativo. Si esto ocurriese habrá que seguir con el paso 3-. Pero si todos los coeficientes de las x<sub>i</sub> resultan positivos o cero entonces la solución calculada es la óptima. La razón de esta regla es que un coeficiente negativo en cualquier  $x_i$  resultará para z en un valor menor del que adoptaría si ese mismo coeficiente fuese 0 o mayor pues  $x_i > 0$ .

El cuadro inicial muestra que los coeficientes de  $x_1$  y  $x_2$  en el renglón cero son -1 y -3 respectivamente por lo cual se debe continuar con el paso 3-.

## **3**- **Iteración**

La iteración para hallar una nueva solución comprende a su vez los tres pasos siguientes:

- i) Identificación de la columna pivote
- ii) Identificación de la fila pivote
- iii) Determinación de un sistema equivalente e identificación de una nueva solución dentro del conjunto factible.

 Estos tres pasos se basan en conocidas propiedades de los sistemas de ecuaciones lineales en los cuales ciertas operaciones entre filas llevan a sistemas equivalentes que tienen el mismo conjunto de soluciones. En efecto es posible multiplicar una fila por un escalar para reemplazar la original, sumar dos filas para reemplazar una de ellas por la fila suma o intercambiar el orden de las filas, sin que varíe el conjunto de soluciones, aunque cambie la formulación del sistema. En el caso del algoritmo simplex esto lleva a hallar otras soluciones factibles y por consiguiente nuevos valores de z que, si existe solución óptima, convergerán a un máximo luego de algunas iteraciones.

i) Identificación de la columna pivote.

 Existen razones matemáticas por las cuales conviene elegir como columna pivote aquella que posee el coeficiente negativo de mayor valor absoluto (es decir el menor valor negativo) en la fila correspondiente a la ecuación 0, pero intuitivamente se aprecia que un coeficiente negativo menor (es decir de mayor valor absoluto) podría restar más al valor de z que uno mayor (de menor valor absoluto). Con este criterio se elige entonces la columna pivote como se ve en el cuadro simplex de más abajo.

ii) Identificación de la fila pivote.

 Para elegir la fila pivote se efectúan los cocientes entre los segundos miembros y sus correspondientes elementos en la columna pivote solo cuando estos son estrictamente positivos (es decir no negativos ni 0). La fila para la cual este cociente resulte mínimo será la elegida porque señala a la variable que menos contribuirá al valor de z.

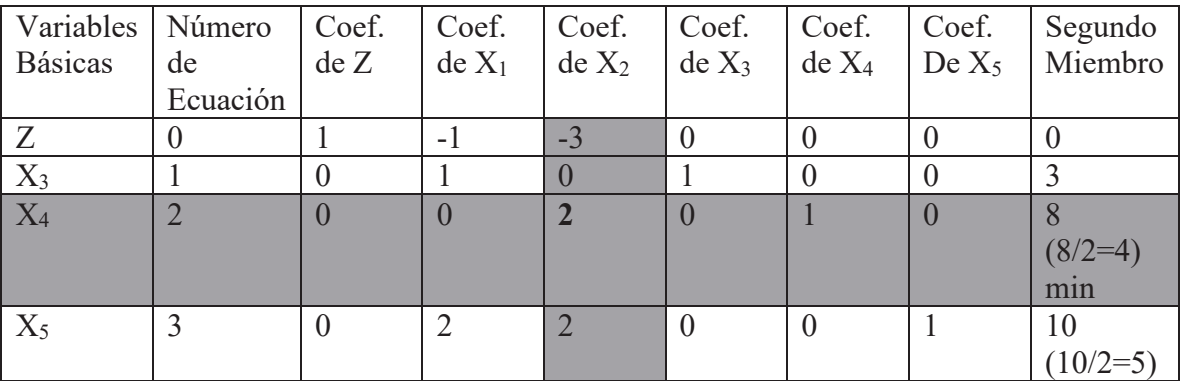

Los pasos i) y ii) de la iteración se ilustran en el siguiente cuadro:

Hasta aquí resulta entonces que la columna de coeficientes de  $x_2$  ha sido elegida como columna pivote y esa variable tendrá que entrar como *básica* pues su valor resulta importante para el crecimiento de z, mientras que la fila pivote corresponde a la variable x4, siendo entonces que ésta pasará a ser no básica pues es la que menos contribuye a aumentar el valor de z.

iii) Determinación de un sistema equivalente e identificación de una nueva solución dentro del conjunto factible.

 Para mostrar esto último debemos transformar el sistema en uno equivalente que tenga el mismo conjunto de soluciones, pero que evidencie una nueva y distinta que la hallada en la anterior iteración, con un valor de z mayor o a lo sumo igual que el anterior. Para ello entonces operamos con las ecuaciones de la siguiente forma:

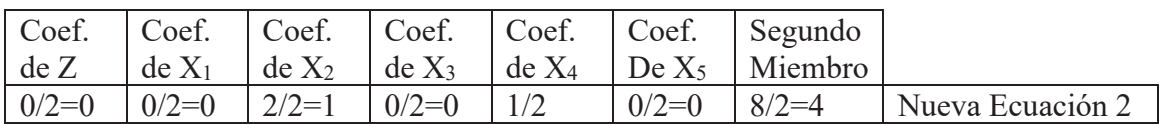

(Ecuación 2)/2->Nueva Ecuación 2

Con la Nueva Ecuación 2 pivoteamos para obtener todas las nuevas ecuaciones:

 $[(\text{Ecuación } 0) + 3x(\text{Nueva Ecuador } 2)]$ ->Nueva ecuación 0

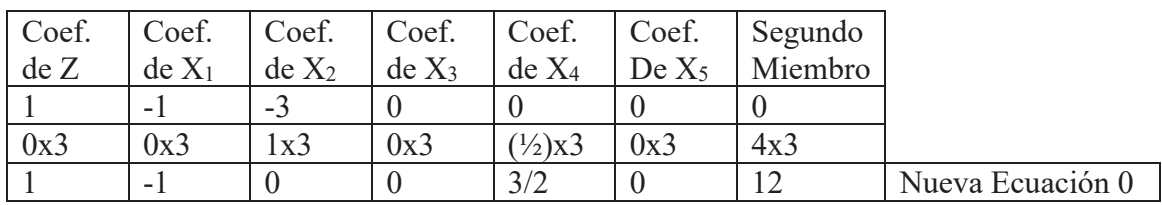

(Ecuación 1) -> Nueva Ecuación 1

Aquí no se requiere pivoteo pues ya está en 0 el coeficiente de la celda

 $[(\text{Ecuación 3}) + (-2)(\text{Nueva Ecuador 2})]$  -> Nueva Ecuación 3

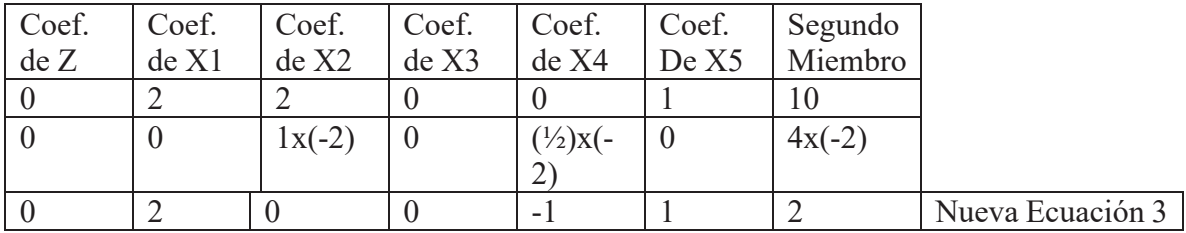

Como la variable x4 salió del cuadro como no básica, es decir adoptando valor 0, y la variable x2 entró al cuadro como básica queda los siguiente:

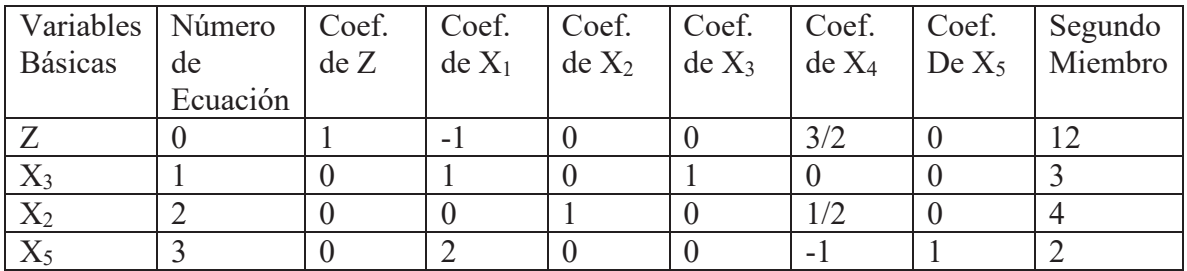

Esto quiere decir que el nuevo valor de z es  $z=12$  pues teniendo en cuenta que  $x_1=0$  y  $x_4=0$ , se tiene que la ecuación correspondiente al renglón de coeficientes es:

$$
1 \times z + (-1) \times 0 + 0 \times x_2 + 0 \times x_3 + \frac{3}{2} \times 0 + 0 \times x_5 = 12
$$
es decir, z=12.

Calculando así surge que el vector de solución que representa el punto hallado en la región de soluciones es:

 $(x_1, x_2, x_3, x_4, x_5) = (0.4, 3, 0, 2)$  que realiza un valor 12 para la variable objetivo z.

Al aplicar la regla de detención se ve que hay un coeficiente en el renglón 0 que es negativo por lo cual habrá que realizar una nueva iteración para llegar al óptimo. Las filas y columnas pivotes quedan entonces identificadas como sigue:

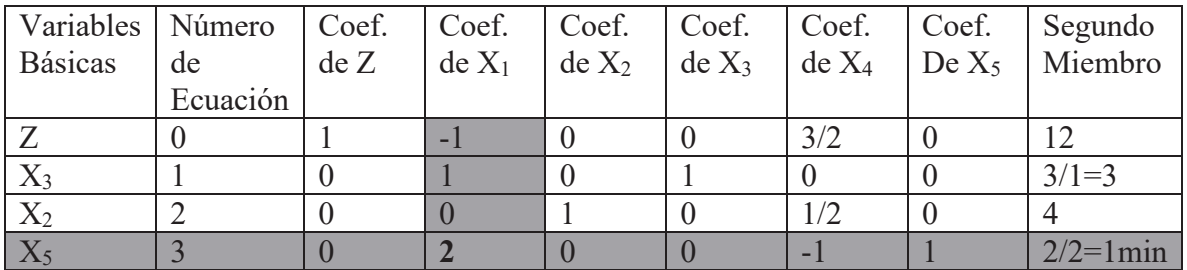

Aplicando las distintas etapas del paso iterativo resulta al terminar esta segunda iteración el cuadro:

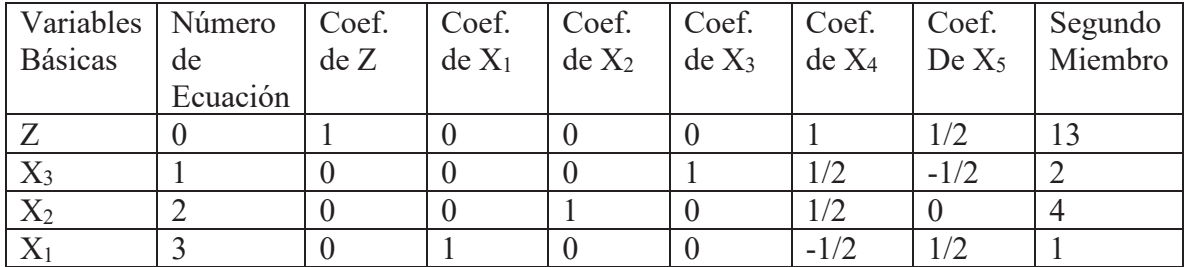

La solución hallada es ahora:

 $(x_1, x_2, x_3, x_4, x_5) = (1,4,2,0,0)$  con z=13. Se observa que además este es el valor óptimo a alcanzar pues no quedan negativos en el renglón 0 y por lo tanto el procedimiento debe detenerse al no poder hallar mayor valor para z. Como era de esperar la solución hallada al usar el algoritmo simplex coincide con la hallada gráficamente en II.2.

 Todo este cálculo no nos debe hacer perder de vista lo que estábamos buscando. El fabricante deberá construir una mesa de pino y cuatro de roble semanalmente para maximizar su ganancia que será de que será de 1300 \$. Que la variable x<sub>3</sub> haya quedado en 2 al hallar el óptimo significa que sobran 2 m<sup>2</sup> de madera de pino cada semana.

#### **II.5 Tratamiento de Formulaciones No Estándar**

#### **II.5.1 Formulaciones No Estándar**

 En oportunidades puede ocurrir que el problema se exprese sin atenerse a la formulación estándar. Por ejemplo; que la funcional objetivo deba minimizarse. O, que las restricciones se expresen por igualdades o mayores. O que las variables puedan adoptar valores negativos. En todos estos casos si se aplicara directamente el algoritmo simplex, éste no llevaría al óptimo buscado porque está construido para hacer crecer el valor z hasta un máximo, a partir de restricciones de menor o igual, con segundos miembros positivos y variables no negativas. Cualquier alteración de estas condiciones llevaría el cálculo iterativo a valores de z que no serían los buscados. Así, resulta necesario reformular el problema en los términos algebraicos iniciales estándar para que el Simplex trabaje adecuadamente.

#### **1- Restricciones de igualdad**

 Supongamos que, en nuestro ejemplo original II.1, toda la madera de roble disponible debiera ser obligatoriamente consumida en la producción semanal. En ese caso la ecuación que simboliza la restricción por limitación del recurso quedaría:  $2x_2 = 8$ No puede agregarse una variable de holgura a esta ecuación pues su valor constante sería 0. El algoritmo no funcionaría adecuadamente en esta situación precisamente porque faltaría una variable. El camino para resolver esto es agregar una variable artificial a todo el problema, pero de forma tal que si esa variable fuera distinta de 0 la funcional estuviera lejos de alcanzar el máximo. Considerando entonces M un número positivo muy grande, fuera de la escala de todos los coeficientes del problema, el sistema a resolver quedaría:

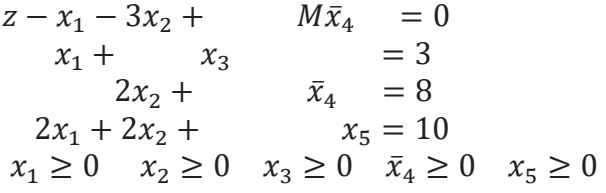

 $\bar{x}_4$  es una variable artificial positiva que debe ser 0 en el momento de alcanzar la solución pues no representa a ninguna cantidad de recursos real ni a las variables de interés  $x_1$ o  $x_2$ . Solo es una ayuda para el cálculo. Su disposición y su signo en el sistema de ecuaciones de arriba deviene de considerar su agregado en la funcional objetivo

 $z = x_1 + x_2 - Mx_4$ 

Cuando  $\bar{x}_4$  positiva es distinta de 0 y es multiplicada por M, un valor positivo que se supone tan grande como se necesite, el valor de z no puede ser máximo. De modo que deberá hacerse 0 cuando el máximo se alcance. Es decir, a lo sumo en la última iteración del simplex habrá "salido como no básica".

El cuadro simplex inicial quedará:

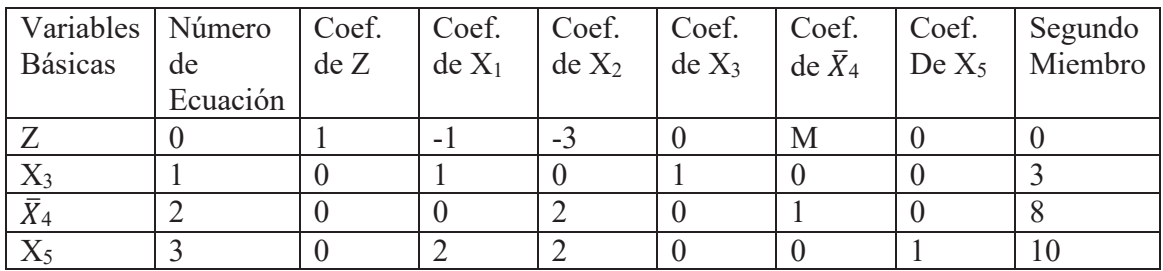

A partir de aquí la resolución sigue los mismos pasos del procedimiento Simplex ya indicados teniendo siempre en cuenta el valor grande que adopta M tanto cuando se suma como cuando se resta.

#### **2- Restricciones de mayor o igual**

Supongamos ahora que  $2x_2 \ge 8$ . En tal caso, a efecto de transformar la inecuación en una de menor igual, podemos multiplicar ambos miembros por -1. Obtenemos entonces  $-2x_2 \le -8$ . Ahora agregamos una variable de holgura para obtener la igualdad:  $-2x_2 +$  $x_4 = -8$ . Pero a efecto de no considerar un segundo miembro negativo tenemos que multiplicar por -1. Obtenemos entonces la nueva igualdad

 $2x_2 - x_4 = 8$  que precisamente requiere la incorporación de una variable artificial como en 1- Es decir;  $2x_2 - x_4 + \bar{x}_5 = 8$ . Nuestro sistema de ecuaciones queda ahora:

$$
z - x_1 - 3x_2 + \n x_1 + x_3 = 0
$$
  
\n
$$
2x_2 + \n x_4 + \n \overline{x}_5 = 8
$$
  
\n
$$
2x_1 + 2x_2 + \n x_4 \ge 0 \n \overline{x}_6 = 10
$$
  
\n
$$
x_1 \ge 0 \n \overline{x}_2 \ge 0 \n \overline{x}_3 \ge 0 \n \overline{x}_4 \ge 0 \n \overline{x}_5 \ge 0 \n \overline{x}_6 \ge 0
$$

A partir de aquí se construye el cuadro simplex inicial:

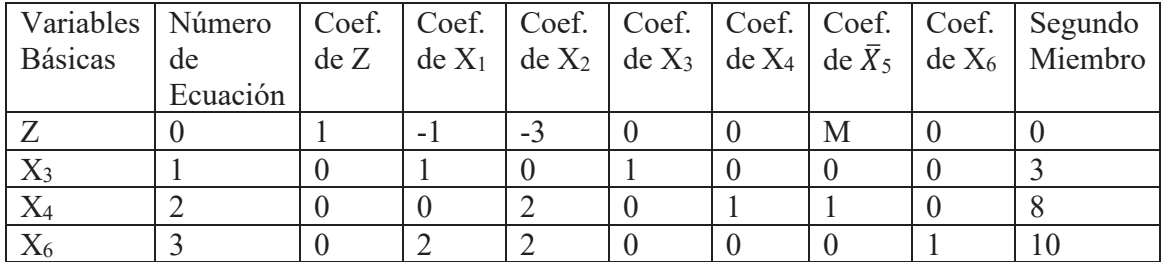

Y esto se resuelve por el procedimiento Simplex usual

## **3- Minimización**

 El principio aplicado para minimizar es sencillo. La idea consiste en transformar el problema de minimización en uno equivalente de maximización. Es decir; buscar el mínimo de z resulta igual que buscar el máximo de –z. De acuerdo a esto si se tratara de minimizar la funcional del problema original planteado en II.1 habría que formalizar el sistema de ecuaciones como sigue:

Maximizar  $-z = -x_1 - 3x_2$ Sujeto a:  $x_1 \leq 3$  $2x_2 \leq 8$ 

con  $x_1 \ge 0$   $\sqrt{x_2} \ge 0$ 

El sistema de ecuaciones queda entonces:

 $2x_1 + 2x_2 \le 10$ 

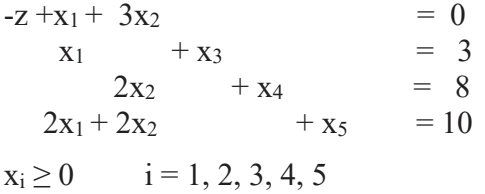

Y el cuadro simplex inicial:

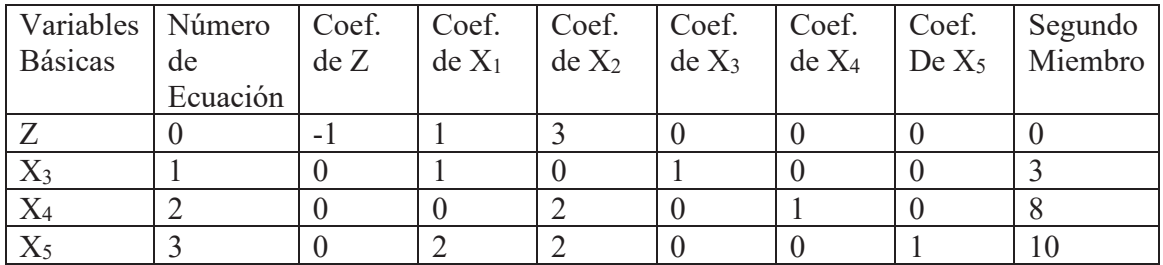

Aquí se obtiene la primera solución factible  $(x_1, x_2, x_3, x_4, x_5) = (0,0,3,8,10)$  y z = 0. Al aplicar la regla de detención se observa que se ha alcanzado el óptimo pues no hay ningún coeficiente negativo en el renglón 0. Esto es razonable pues las variables son todas no negativas y la región de soluciones factibles contiene al punto (0,0) según se ve en la Gráfica 2 que se presenta a continuación. Cabe aclarar que el signo negativo del coeficiente de *z* no es tenido en cuenta pues se trata de la variable a optimizar.

Gráfica 2

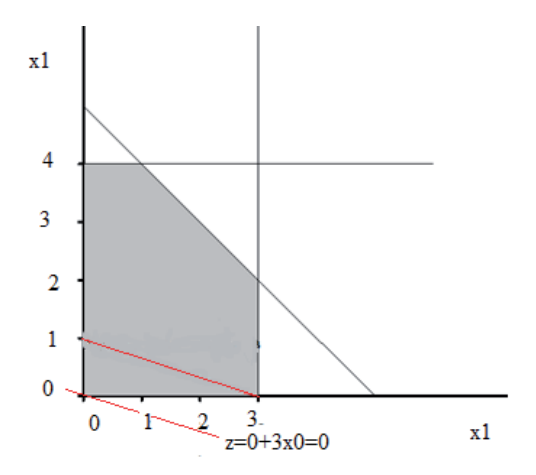

 Si en la misma dirección de paralelismo se desplaza la recta roja punteada de modo que decrezca el valor de z, se llegará a una recta que intersecte en el vértice (0.0) a la zona sombreada de soluciones factibles. Por lo tanto, allí se hallará el valor z=0 que es la minimización buscada. No siempre, por supuesto, se alcanzará la minimización tan fácilmente pues en los casos que el vértice nulo no pertenezca a la región de soluciones factibles puede requerirse la realización de pasos iterativos según el signo de las inecuaciones que la definan.

#### **4- Variables negativas**

 Si no se cumplen las restricciones de no negatividad se pueden presentar dos casos.

#### **a) La variable está acotada inferiormente**

 $x_i \ge L_i$  con  $L_i < 0$  En este caso se reemplaza la variable en cuestión teniendo en cuenta que si  $x'_i = x_i - L_i$  entonces  $x'_i \ge 0$ . El reemplazo será entonces  $x_i = x'_i + L_i$ . Por ejemplo, si en nuestro problema consideramos  $L_i = -4$  resultaría el siguiente planteo.

Maximizar  $z = x'_1 - 4 + 3x_2$ 

Sujeto a:

$$
x'_{1} - 4 \le 3
$$
  
2x<sub>2</sub> \le 8  
2(x'<sub>1</sub> - 4) + 2x<sub>2</sub> \le 10  
con  

$$
x'_{1} \ge 0 \quad y \quad x_{2} \ge 0
$$

Una vez maximizada esta funcional para calcular el valor de la variable original  $x_1$ bastará hacer  $x_1 = x_1' - 4$ .

**b) La variable no está acotada** 

Esto es  $-\infty \le x_i \le \infty$ . La cuestión aquí es considerar dos variables positivas  $x'_i \ge 0$  y  $x''_i \ge$ 0 de modo que resulte  $x_i = x''_i - x'_i$  y así representar adecuadamente todos los valores posibles de  $x_i$ . Es decir en el planteo del problema corresponderá hacer ese reemplazo al inicio y resolver según el procedimiento simplex usual, cuidando de que al terminar se calcule el valor de  $x_i$  a partir de los valores hallados para las variables auxiliares.

#### **II.6 Sensibilidad y Dualidad**

#### **II.6.1 Introducción**

 Con el cuadro simplex final a la mano, se tiene la suficiente información no solo sobre la o las soluciones que producen el óptimo de la funcional lineal, sino también sobre como calcular el efecto de la modificación de algún recurso sobre esa solución y sobre el valor óptimo hallado. Esos cálculos constituyen el llamado análisis de sensibilidad. Por otro

lado, la teoría matemática de dualidad a veces resulta muy útil a efecto de resolver problemas, llamados duales, que tienen significación real en la actividad de un sistema modelado en términos de programación lineal. Ocurre que al calcularse la solución óptima de un problema de este tipo se obtiene también la solución óptima de otro llamado su dual.

## **II.6.2 Sensibilidad**

 Realizar un análisis de sensibilidad significa, en general, estudiar la respuesta de un modelo en función de pequeñas modificaciones en sus parámetros. En el caso del modelo de programación lineal hay involucrados tres tipos de parámetros: los coeficientes de costos (o de beneficios) que multiplican a las variables en la funcional lineal objetivo, los segundos miembros de cada una de las inecuaciones que dan cuenta de la limitación de recursos y los coeficientes que en cada restricción indican cuantas unidades del recurso se requieren por cada unidad de las variables de interés. Nos concentraremos en la variación de los recursos que suele ser el punto más importante de este análisis. El cuadro simplex final contiene toda la información necesaria para realizar este estudio según a continuación veremos.

## **1- Precio sombra**

 Un incremento (o decremento) de alguno de los recursos altera seguramente el valor óptimo hallado. Hay básicamente dos tipos de situaciones que pueden presentarse: esa variación altera el valor óptimo, pero no los coeficientes hallados para el renglón 0 del cuadro simplex final que lo realiza, o también los modifica. Analizaremos ahora el primer caso. La Gráfica 3 muestra la solución alcanzada para el problema original planteado en II.1 Gráfica 3

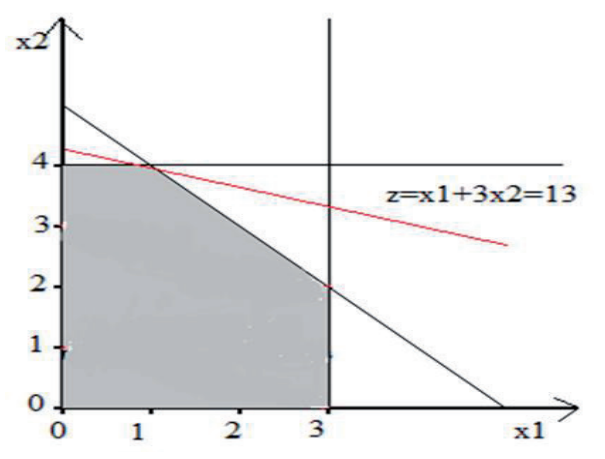

 Supongamos ahora que el recurso 2, m<sup>2</sup> de madera de roble, aumentara en una unidad. Es decir que hubiera disponibles 9 m<sup>2</sup> de madera de roble. El problema quedaría formulado ahora: Maximizar  $z = x_1 + 3x_2$ Sujeto a:

 $x_1 \leq 3$ 

 $2x_2 \leq 9$  $2x_1 + 2x_2 \le 10$ con  $x_1 \geq 0$  y  $x_2 \geq 0$  Gráfica 4

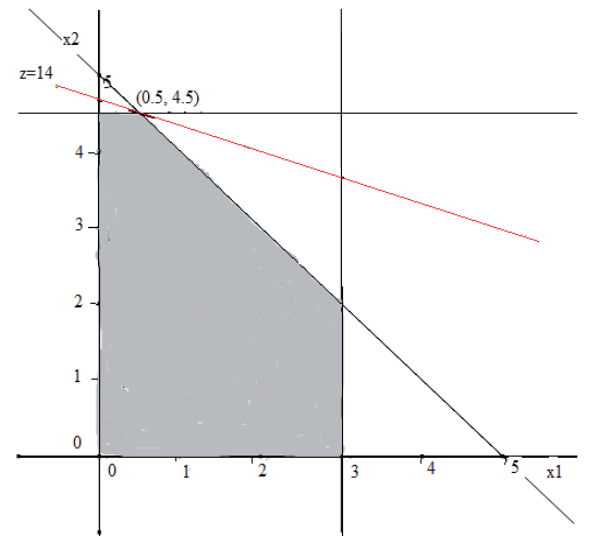

limitación de ese recurso 2.

 La Gráfica 4 muestra como varía la región de soluciones factibles y cuál es el nuevo vértice que realiza un nuevo óptimo. Resulta  $z = 14$  y el punto que realiza ese valor es el vértice (0.5,4.5). Más allá de que sea inviable fabricar media mesa de pino y cuatro mesas y media de roble está claro que al aumentar en una unidad el recurso 2 la funcional objetivo alcanza un óptimo incrementado en 1 (100 pesos). En realidad, eso resulta anunciado en el renglón 0 del cuadro simplex final del problema original, en la columna correspondiente a la variable de holgura agregada a la restricción por

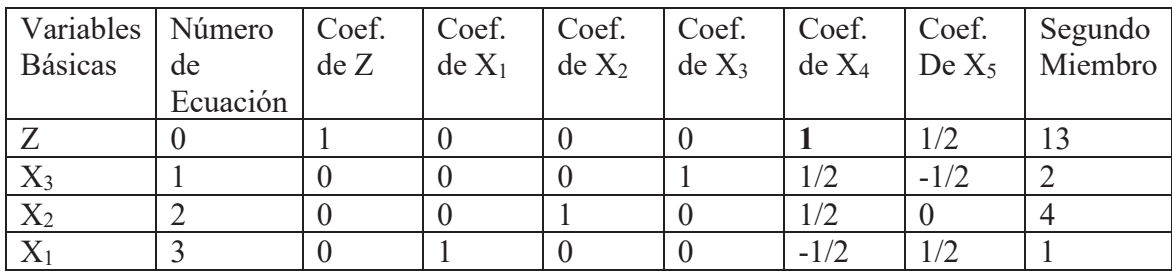

En efecto, este renglón 0 expresa la ecuación  $z + 1x_4 + \frac{1}{2}x_5 = 13$  que como  $x_4 = 0$  y  $x_5 =$ 0 por ser no básicas es directamente  $z = 13$ . Sin embargo, si dado este valor de z, el recurso 2 aumenta en 1, la variable de holgura valdría  $x_4 = 1$  pues, según lo indica la restricción asociada, solo se gastaría  $2x_2 = 2 \times 4 = 8$  y sobraría (holgaría) la unidad agregada del recurso. Por lo tanto, el nuevo valor de z se debe calcular como la suma del anterior más  $1x_4 = 1$  resultando  $z = 14$ . En síntesis; se llama precio sombra, o costo de oportunidad, al valor del coeficiente de la variable de holgura correspondiente al recurso incrementado (o decrementado). Este precio sombra representa cuanto varía la funcional objetivo cuando el recurso varía en una unidad. Está claro entonces que si se aumenta en  $2 \text{ m}^2$  la cantidad de madera de roble disponible, debiera calcularse el nuevo valor de z según  $13 + 1 \times 2 = 15$ . En este caso la solución encontrada tendría sentido fáctico pues, como se ve en la Gráfica 5, correspondería fabricar 0 mesas de pino y 5 mesas de roble.

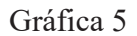

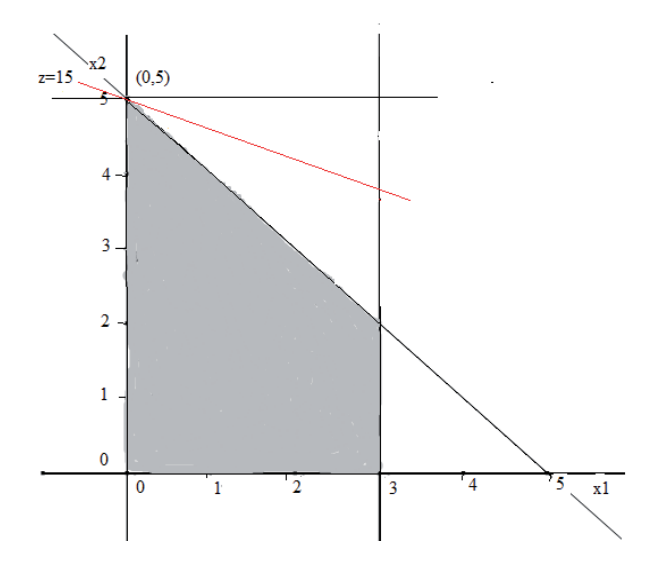

## 2- **Sensibilidad según los recursos disponibles**

 ¿Hasta cuánto puede aumentarse, o decrementarse, un recurso sin que varíen las condiciones del problema? Es fácil averiguar esto a partir del cuadro simplex final. Como se ve a continuación la zona sombreada del cuadro final de nuestro ejemplo presentado en II. y 2, da cuenta de todas las transformaciones que el sistema original ha sufrido en las iteraciones hasta que se arribó a una solución óptima. Si se quisiera introducir una variación Δ en algún recurso, resultaría sencillo calcular que rango de valores podría tener de forma que el óptimo pudiera seguir siendo calculado desde el cuadro final obtenido.

| Variables   Número   Coef.   Coef.   Coef.   Coef.   Coef.   Coef.   Segundo |          |      |  |        |        |                                                                 |
|------------------------------------------------------------------------------|----------|------|--|--------|--------|-----------------------------------------------------------------|
| <b>Básicas</b>                                                               | de       | de Z |  |        |        | $\det X_1$ $\det X_2$ $\det X_3$ $\det X_4$ $\det X_5$ $\det M$ |
|                                                                              | Ecuación |      |  |        |        |                                                                 |
|                                                                              |          |      |  |        |        |                                                                 |
| $X_3$                                                                        |          |      |  | 1/2    | $-1/2$ |                                                                 |
| $X_2$                                                                        |          |      |  | 1/2    |        |                                                                 |
|                                                                              |          |      |  | $-1/2$ | 1/2    |                                                                 |

Para fijar ideas supongamos que queremos averiguar el rango de variación posible para el recurso 2. Si en el problema original teníamos el vector columna 3 8 10 de términos independientes las transformaciones sucesivas del sistema aplicadas sobre ellos resultan:

$$
\begin{bmatrix} 1 & 1/2 & -1/2 \\ 0 & 1/2 & 0 \\ 0 & -1/2 & 1/2 \end{bmatrix} \begin{bmatrix} 3 \\ 8 \\ 10 \end{bmatrix} = \begin{bmatrix} 3 + \frac{8}{2} - \frac{10}{2} \\ \frac{8}{2} \\ -\frac{8}{2} + \frac{10}{2} \end{bmatrix} = \begin{bmatrix} 2 \\ 4 \\ 1 \end{bmatrix}
$$

que es la solución hallada.

Sin embargo, si ahora se incrementara el segundo recurso en una cantidad Δ se tendría que la solución quedaría expresada en función de esta cantidad. Es decir;

$$
\begin{bmatrix} 1 & 1/2 & -1/2 \\ 0 & 1/2 & 0 \\ 0 & -1/2 & 1/2 \end{bmatrix} \begin{bmatrix} 3 \\ 8 + \Delta \\ 10 \end{bmatrix} = \begin{bmatrix} 3 + \frac{8 + \Delta}{2} - \frac{10}{2} \\ \frac{8 + \Delta}{2} \\ -\frac{8 + \Delta}{2} + \frac{10}{2} \end{bmatrix} = \begin{bmatrix} 2 + \frac{\Delta}{2} \\ 4 + \frac{\Delta}{2} \\ 1 - \frac{\Delta}{2} \end{bmatrix}
$$

Cada componente del vector columna de la derecha será el valor de cada una de las variables x3, x2 y x1 respectivamente, y tal valor deberá ser mayor o igual que 0 porque se ha partido de que las variables son no negativas. Siendo así el rango de valores admisible para Δ se calculará a partir de las inecuaciones:

$$
2 + \frac{\Delta}{2} \ge 0
$$
,  $4 + \frac{\Delta}{2} \ge 0$  y  $1 - \frac{\Delta}{2} \ge 0$  que respectivamente arrojan

 $\Delta \geq -4, \Delta \geq -8$  y  $\Delta \leq 2$ .

Entonces las tres desigualdades se cumplen para el rango de valores −4 ≤ ∆≤ 2. Esto quiere decir que si se dispone entre 4 y 10 m<sup>2</sup> de madera de roble los costos marginales serán los mismos y el valor del óptimo fluctuará entre 900 y 1500 pesos. Por supuesto las mesas de roble que será posible fabricar dependerán del valor del recurso  $m<sup>2</sup>$  de madera de roble disponible.

## **II.6.3 Dualidad**

Todo problema de programación lineal tiene asociado, en términos matemáticos, otro problema que se denomina dual. Al plantear el problema que podemos llamar primal, implícitamente estamos también formulando su problema dual. Pero además cuando empleamos el procedimiento simplex en realidad estamos resolviendo ambos y la solución del problema de programación lineal dual también aparece en el cuadro correspondiente a la iteración final del algoritmo.

Comencemos por dar una formulación general del problema primal. La expresión

$$
\begin{aligned}\n[Max] \quad z &= \sum_{i=1}^{n} c_i x_i \quad \text{con} \\
\begin{pmatrix} a_{11} & \cdots & a_{1n} \\ \vdots & \ddots & \vdots \\ a_{m1} & \cdots & a_{mn} \end{pmatrix} \begin{pmatrix} x_1 \\ \vdots \\ x_n \end{pmatrix} & \leq \begin{pmatrix} b_1 \\ \vdots \\ b_n \end{pmatrix} \quad \text{y}\n\end{aligned}
$$

 $x_i \geq 0 \,\forall i = 1, \ldots, n$ simboliza en forma matricial el problema:

[ $Max$ ]  $z = c_1 x_1 + c_2 x_2 + \cdots + c_n x_n$  con  $a_{11}x_1 + \cdots a_{1n}x_n \leq b_1$ ……  $a_{m1}x_1 + \cdots a_{mn}x_n \le b_m$  y  $x_1 \geq 0, ..., x_n \geq 0$ 

En este problema suponemos que cada  $c_i$  es un coeficiente de costo (o beneficio), que cada  $a_{ij}$  es la cantidad de recurso j-ésimo que insume una unidad de cada variable  $x_i$ , que las cantidades son tales que  $b_i > 0$  y que las variables son no negativas. Es un problema de programación lineal dado en forma estándar que denominamos ahora problema primal. Definimos el problema dual como sigue:

$$
\begin{aligned}\n\text{[min]} \ \ y_0 &= \sum_{j=1}^m b_j y_j \quad \text{con} \\
\text{(y}_1 \ \dots \ \ y_m) \begin{pmatrix} a_{11} & \dots & a_{1n} \\ \vdots & \ddots & \vdots \\ a_{m1} & \dots & a_{mn} \end{pmatrix} \geq \begin{pmatrix} c_1 & \dots & c_n \end{pmatrix} \quad \text{y}\n\end{aligned}
$$

 $\forall j = 1, ..., m$   $y_i \geq 0$ 

Construyamos ahora el problema dual del ejemplo de II.1 con el que venimos trabajando.

Problema Primal Problema Dual  $[Max] z = x_1 + 3x_2$  [min]  $y_0 = 3y_1 + 8y_2 + 10y_3$  $x_1 \leq 3$   $y_1 + 2y_3 \geq 1$  $2x_2 \le 8$   $2y_2 + 2y_3 \ge 3$  $2x_1 + 2x_2 \le 10$   $y_1 \ge 0, y_2 \ge 0$  e  $y_3 \ge 0$  $x_1 \ge 0$   $\sqrt{x_2} \ge 0$ 

El algoritmo al mismo tiempo que arriba al valor z máximo, llega al mínimo de y<sub>0</sub>. Es decir; Max  $z = min y_0$  Además en el cuadro simplex final del problema primal encontramos los valores de las variables del dual que realizan el mínimo. Estos valores de las variables duales yj no son otra cosa que los coeficientes de las variables de holgura en el renglón 0 del cuadro.

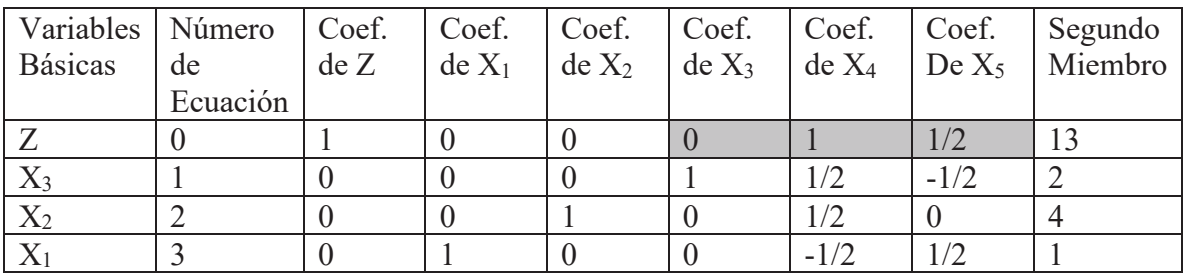

Por lo tanto  $y_1 = 0, y_2 = 1$  e  $y_3 = 1/2$  que minimizan la funcional objetivo del dual  $y_0 = 3 \times 0 + 8 \times 1 + 10 \times \frac{1}{2} = 13$ 

En suma, los precios sombra son las soluciones del problema dual. La teoría matemática de dualidad tiene sus complejidades, pero a efecto de nuestra exposición solo nos interesará su aplicación en algunos casos, como veremos más adelante.

## **II.7 Problemas Especiales**

## **II.7.1 Introducción**

Ciertos problemas de programación lineal tienen una forma tal que pueden ser resueltos por procedimientos abreviados. Estos requieren un número sustancialmente menor de operaciones que las que emplea el método Simplex en su versión original. Tal es el caso de los problemas llamados de transporte cuyas inecuaciones, como veremos, tienen una disposición de los coeficientes no nulos que facilita y disminuye la cantidad de cuentas a realizar para obtener el óptimo de la funcional. También el llamado problema de asignación puede a su vez ser visto como una variante del problema de transporte. Veamos para comenzar un ejemplo.

 Una empresa debe transportar su producción que elabora en las plantas I, II y III a los destinos A, B y C. El costo en miles de pesos de transportar una unidad del producto desde cada planta a cada destino se conoce, así como también la oferta de cada planta y la demanda de cada destino. Además, en este caso, las sumas de ofertas y de demandas coinciden. La información está resumida en la siguiente tabla:

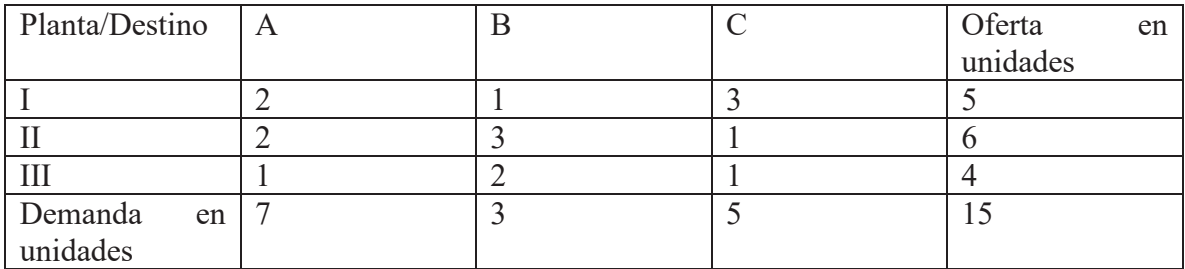

Como se suponen directamente proporcionales las relaciones entre las distintas cantidades, para conocer la cantidad de unidades de producto que deben transportarse de cada planta a cada destino, de modo que el costo sea mínimo, se planteará un modelo de programación lineal.

[min]  $z = 2x_{11} + x_{12} + 3x_{13} + 2x_{21} + 3x_{22} + x_{23} + x_{31} + 2x_{32} + x_{33}$ sujeto a:

 $x_{11} + x_{12} + x_{13} = 5$  $x_{21} + x_{22} + x_{23} = 6$  $x_{31} + x_{32} + x_{33} = 4$ 

y a:

 $x_{11} + x_{21} + x_{31} = 7$  $x_{12} + x_{22} + x_{32} = 3$  $x_{13} + x_{23} + x_{33} = 5$ 

con  $x_{ij} \ge 0$   $i = 1,2,3$   $j = 1,2,3$ 

En términos generales entonces un problema de transporte tiene la forma:

$$
[\min] \sum_{i=1}^{m} \sum_{j=1}^{n} c_{ij} x_{ij}
$$

donde  $c_{ij}$  son los coeficientes de costos y  $x_{ij}$  las variables que indican la cantidad de transportes entre cada origen i y cada destino j

 $\sum_{j=1}^n x_{ij} = s_i$ con  $s_i$   $i = 1, ...m$  restricciones de origen  $\sum_{i=1}^m x_{ij} = d_j$ con  $d_i$   $j = 1, ... n$  restricciones de destino

 $x_{ij} \geq 0$   $i = 1, ..., m$   $j = 1, ..., n$  restricciones de no negatividad

En este contexto se cumplen las siguientes dos condiciones:

Propiedad 1: Si  $s_i$   $\bar{y}$   $d_i$  son cantidades enteras las variables básicas son también enteras.

Propiedad 2:  $\sum_{i=1}^{m} s_i = \sum_{j=1}^{m} d_j$  la suma de las ofertas es igual a la suma de las demandas.

#### **II.7.2 Algoritmo Simplex de Transporte**

Un problema de transporte tiene, como está a la vista, diferencias con lo que consideramos el problema estándar a partir del cual funciona el método simplex tal cual lo vimos. Para empezar, hay que minimizar la funcional objetivo, pero además, las restricciones son igualdades lo que devendría en el agregado de tantas variables artificiales como cantidad de restricciones por limitación de recursos haya. Afortunadamente la complicación que las modificaciones necesarias supondrían en las cuentas se ve allanada por la particular disposición de los coeficientes en el sistema lineal resultante que en el ejemplo de II.7.1 es la siguiente:

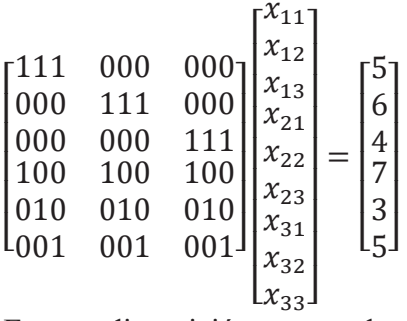

Es esta disposición que se da en cualquier problema de transporte y la cantidad de ceros presentes la que permite abreviar el procedimiento. Así el cálculo se reduce a modificaciones que pueden seguirse observando solo lo que ocurre en el renglón 0 del cuadro original. Su aspecto general en cualquier iteración, y no ya para el ejemplo solamente, es el que sigue.

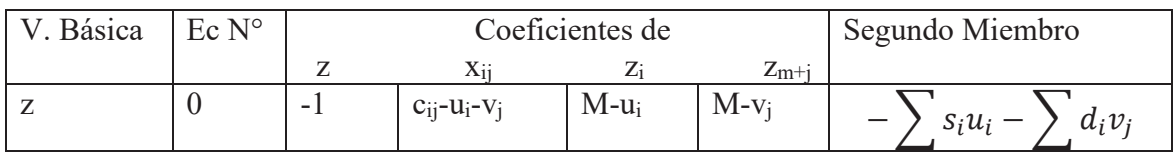

Expliquemos:

-1 es el coeficiente de z pues se trata de una minimización.

M es un número muy grande colocado para que las variables artificiales  $z_1, \dots z_n, z_{n+1}, \dots z_{n+m}$ , que se utilizarían en virtud de cada restricción de igual, deban ser 0 cuando se alcance el óptimo.

ui es el múltiplo del renglón i-ésimo original que se restó del renglón 0 original durante el paso iterativo respectivo con  $i = 1, ..., m$ 

vj es el múltiplo del renglón m+j-ésimo original que se restó del renglón 0 original durante el paso iterativo respectivo con j=1 ,…, n

Cada variable  $x_{ii}$  tiene un coeficiente que es el original  $c_{ii}$  menos las cantidades  $u_i \, v_i$ correspondiente a las respectivas iteraciones.

De acuerdo a lo expuesto resulta que:

- i- El simplex de transporte no requiere las variables artificiales para construir la solución factible inicial
- ii- Se puede usar sólo el renglón 0 en cada iteración calculando directamente los valores de ui y vj. Como la variable básica debe tener coeficiente 0 en el renglón 0, estos valores se encuentran resolviendo el sistema de ecuaciones:  $c_{ij} - u_i - v_j = 0$   $\forall i, j \text{ tal que } x_{ij}$  es básica.
- iii- La variable básica que sale a no básica en cada iteración se puede identificar en forma sencilla.

 Estas características nos llevan a considerar el cuadro simplex de transporte de la siguiente forma:

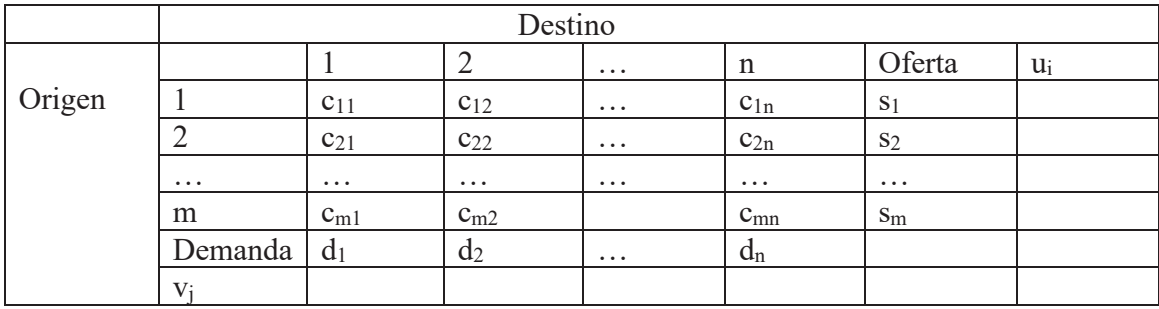

Hay información adicional que se carga en cada celda. Si la variable  $x_{ii}$  es básica se anota su valor en el círculo respectivo del cuadro de la izquierda. Si en cambio es no básica de calcula el valor de su coeficiente en el renglón 0 según se ve en el cuadro a derecha.

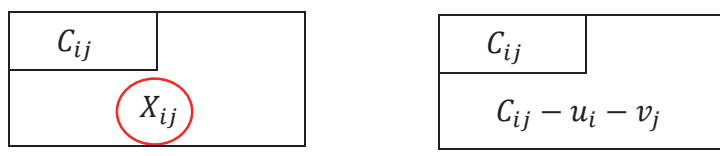

A continuación, se analizan los pasos del procedimiento simplex de transporte.

## **1- Paso inicial**

 El objetivo es obtener una solución básica factible inicial. Se observa que el número de variables básicas es m+n-1 pues si se cumple ese número de restricciones de igualdad la restante también se cumple. Hay una restricción redundante. Por ejemplo, en nuestro problema de II.7.1 habrá cinco variables básicas a asignar. Empleando la llamada regla de la esquina noroeste se hace la asignación primera en la variable correspondiente a la posición arriba a la izquierda. Se debe observar que la asignación no supere ni la oferta disponible en la fila, ni la demanda requerida en la columna. Así se procede cubriendo la oferta de una fila hasta acabarla en las distintas columnas y luego se cambia a la fila de abajo. Se completan las asignaciones hasta que se obtiene la primera solución factible. Como se ve en el cuadro la primera solución que se obtiene es:

 $(x_{11}, x_{12}, x_{13}, x_{21}, x_{22}, x_{23}, x_{31}, x_{32}, x_{33}) = (5,0,0,2,3,1,0,0,4)$ Las variables que son básicas tienen coeficiente 0 en el renglón 0, mientras que el valor del coeficiente de las variables no básicas, que valen 0, se calculan mediante la cuenta  $c_{ij}$ -u<sub>i</sub>-v<sub>i</sub> = 0 respectiva.

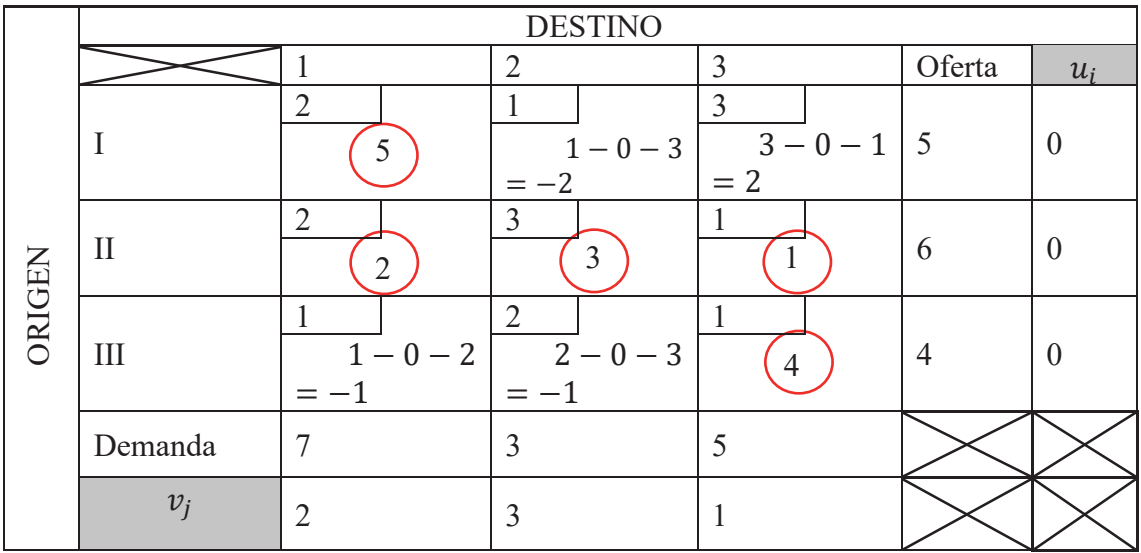

## **2- Prueba de optimalidad**

 Si en el renglón 0 hay coeficientes que son negativos sabemos que no se ha alcanzado el óptimo. Para conocer los valores de esos coeficientes hay que tener en cuenta que surgirán de la operatoria entre filas del sistema según la cuenta  $c_{ii}$ -u<sub>i</sub>-vj=0 que corresponde a los coeficientes de las variables básicas. Se conforma así un sistema de m+n-1 ecuaciones, en este caso 5, con m+n incógnitas, en nuestro ejemplo 6. Por lo tanto, habrá un grado de libertad y podrá fijarse arbitrariamente el valor de una de las variables para deducir entonces los otros valores. En nuestro ejemplo:

 $u_1 + v_1 = 2$  $u_2 + v_1 = 2$  $u_2 + v_2 = 3$  $u_2 + v_3 = 1$  $u_3 + v_3 = 1$ 

Haciendo  $u_2 = 0$  se obtiene el resto de los valores que figuran en la tabla de arriba. Al calcular con ellos los valores de los coeficientes de las variables no básicas en el renglón 0 se ve que todavía hay negativos y por lo tanto no se ha alcanzado el mínimo de la funcional.

## **3- Paso Iterativo**

 Como en el procedimiento original aquí también elegimos el coeficiente negativo de mayor valor absoluto para seleccionar la variable que entrará como básica. A su vez, para seleccionar la variable que sale a no básica hay que atender a una reacción en cadena. Habrá celdas receptoras para las cuales los valores de las variables aumentan y celdas donadoras donde las variables disminuirán. La celda donadora que primero llegue a 0 será la correspondiente a la variable que sale a no básica. Sigamos con el ejemplo.

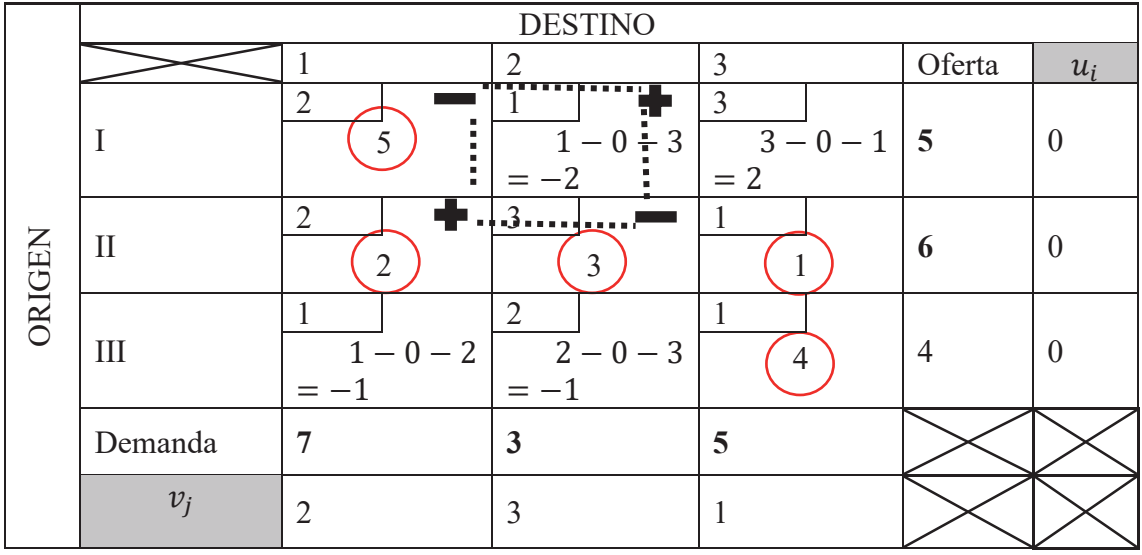

La celda correspondiente a la variable  $x_{12}$  contiene el coeficiente negativo de mayor valor absoluto. Luego será esa variable la que entre como básica. Es decir, tendrá que incrementarse desde el valor actual 0, recibiendo valor. Para ello la celda de la variable  $x_{11}$ tendrá que perderlo, por lo cual será un celda donadora. Pero lo que se ceda y reciba en esa fila deberá sumar 5 que es el valor de la oferta del origen I. Esto a su vez conlleva a que, para mantener el valor de la demanda en 7, la celda de la variable  $x_{21}$  reciba valor que donará la celda de  $x_{22}$  siempre manteniendo los equilibrios de ofertas y demandas. En ese mecanismo de donación y recepción de a una unidad la variable  $x_{22}$  será la primera que se haga 0 y por lo tanto saldrá como no básica en esta iteración. El cuadro actualizado resulta entonces el de abajo donde figuran también los nuevos valores calculados para los u<sub>i</sub> y los v<sub>i</sub> y también han sido identificadas las nuevas celdas receptoras y donadoras junto con la variable  $x_{33}$  que saldrá a no básica y la  $x_{31}$ que entrará como básica.

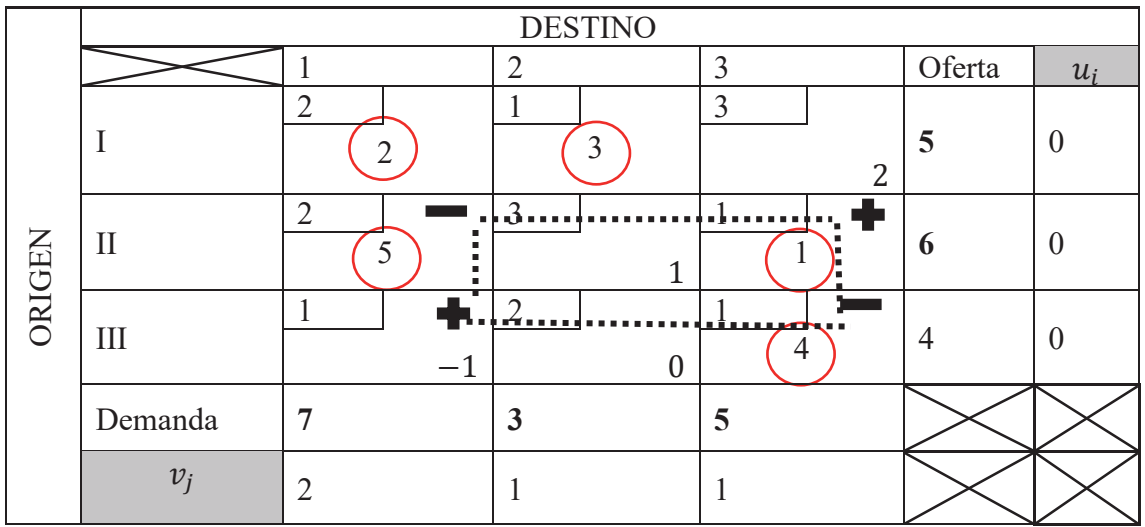

El siguiente cuadro muestra la última iteración donde ya no hay coeficientes negativos en el renglón 0 y por lo tanto se ha arribado al mínimo valor para la funcional z.

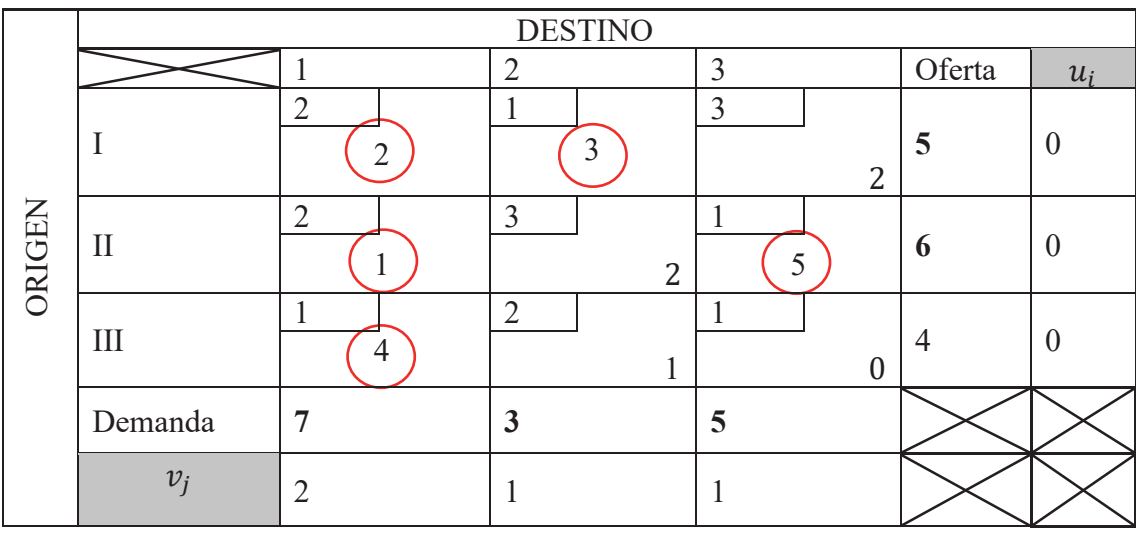

La solución que minimiza la funcional es entonces  $(x_{11}, x_{12}, x_{13}, x_{21}, x_{22}, x_{23}, x_{31}, x_{32}, x_{33}) = (2,3,0,1,0,5,4,0,0)$ El valor mínimo de z es  $z = 2 \times 2 + 3 + 2 \times 1 + 5 + 4 = 18$ 

## **Ejercicios resueltos**

Ejercicio N°1- Resolver en forma gráfica el problema:

[Max]  $Z = x + y$  $3x + 2y \le 6$  $2x + 3y \le 6$  $x \geq 0$  $y \geq 0$  $3x + 2y \le 6$ <br>  $2y \le 6 - 3x$ <br>  $3y \le 6 - 2x$  $3y \le 6 - 2x$  $y \leq 3 - \frac{3}{2}$  $x \t y \le 2 - \frac{2}{3}x$ 

Realizamos el grafico acotado para el análisis, y observamos que para obtener un z optimo debemos hallar el punto máximo (x,y), el cual en este caso, es el punto de intersección entre ambas rectas.

$$
3 - \frac{3}{2}x = 2 - \frac{2}{3}x
$$
  
\n
$$
y = 3 - \frac{3}{2}(1,2)
$$
  
\n
$$
y = 3 - \frac{3}{2}(1,2)
$$
  
\n
$$
y = 1,2
$$
  
\n
$$
y = 1,2
$$

Entonces el punto de intersección es  $P = (1,2; 1,2)$  y finalmente

 $z = x + y$  $z = 1,2 + 1,2$  $z = 2,4$ 

Ejercicio N° 2- Plantear el problema de programación lineal adecuado y resolver utilizando el método simplex.

 Una persona acaba de heredar \$6000 y desea invertirlos. Al oír esta noticia dos amigos distintos le ofrecen oportunidad de participar como socio en dos negocios, cada uno planeado por cada amigo. En ambos casos, la inversión significa dedicar un poco de tiempo el siguiente verano, al igual que invertir efectivo. Con el primer amigo al convertirse en socio completo tendría que invertir \$5000 y 400 horas, y la ganancia estimada (ignorando el valor del tiempo) sería de \$4500. Las cifras correspondientes a la proposición del segundo amigo son \$4000 y 500 horas, con una ganancia estimada de \$4500.Sin embargo ambos amigos son flexibles y le permitirían entrar con cualquier fracción de la sociedad; la participación en las utilidades sería proporcional a esa fracción. Como de todas maneras esta persona está buscando un trabajo interesante para el verano (600 horas a lo sumo), ha decidido participar en una o ambas propuestas, con la combinación que maximice la ganancia total estimada. Es necesario resolver el problema de obtener la mejor combinación.

x1: Proporción de participación a la proposición el primer amigo

x2: Proporción de participación a la proposición del segundo amigo

Restricción por limitación de dinero disponible (en \$):  $5000x_1 + 4000$ .  $x_2 \le 6000$ 

Restricción por limitación de horas disponibles (en hs):  $400 \cdot x_1 + 500 \cdot x_2 \le 600$ 

Restricciones de proporción:  $x_1 \leq 1$ ,  $x_2 \leq 1$ 

Restricciones de no-negatividad:  $x_1 \geq 0$ ,  $x_2 \geq 0$ 

Funcional lineal: (\$):  $z = 4500x1 + 4500x2$ 

Entonces procedemos a realizar el método simplex: por ende, debemos llevar el problema a la forma de un sistema lineal, para ello se dispone la función objetivo $(Z)$  colocando todas las variables en el mismo miembro de la igualdad y las inecuaciones, excepto las de no negatividad, se transforman en ecuaciones lineales agregando la variable de holgura.

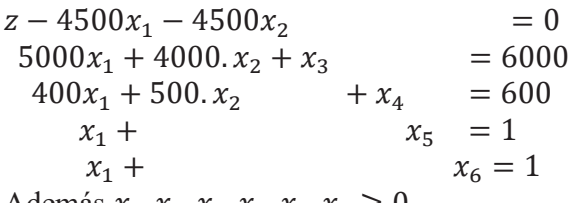

Además  $x_1, x_2, x_3, x_4, x_5, x_6 \geq 0$ 

|                 | Número de Coef.<br>Ecuación | de z     | Coef. Coef. | de $x_1$ de $x_2$ de $x_3$ | Coef.    | Coef.<br>$\det x$ | Coef.<br>de $x_5$ de $x_6$ | Coef.    | S M  |
|-----------------|-----------------------------|----------|-------------|----------------------------|----------|-------------------|----------------------------|----------|------|
| Z               | O                           |          | $-4500$     | $-4500$                    | $\theta$ | $\theta$          |                            | $\theta$ |      |
| $\mathcal{X}_3$ |                             | $\theta$ | 5000        | 4000                       |          | $\theta$          |                            |          | 6000 |
| $x_4$           |                             | $\theta$ | 400         | 500                        | $\theta$ |                   |                            |          | 600  |
| $x_{5}$         |                             | $\theta$ |             | $\theta$                   | $\theta$ | $\theta$          |                            | $\theta$ |      |
| $x_{6}$         |                             | $\theta$ | $\theta$    |                            | $\theta$ | $\theta$          | $\theta$                   |          |      |

Se observa que la solución planteada no es la óptima ya que por lo menos existe un Xi (en este caso lo son  $X_1$  y  $X_2$ )negativo, por lo tanto, se procede a hallar la nueva solución: Identificamos la columna y fila pivote con determinado criterio:

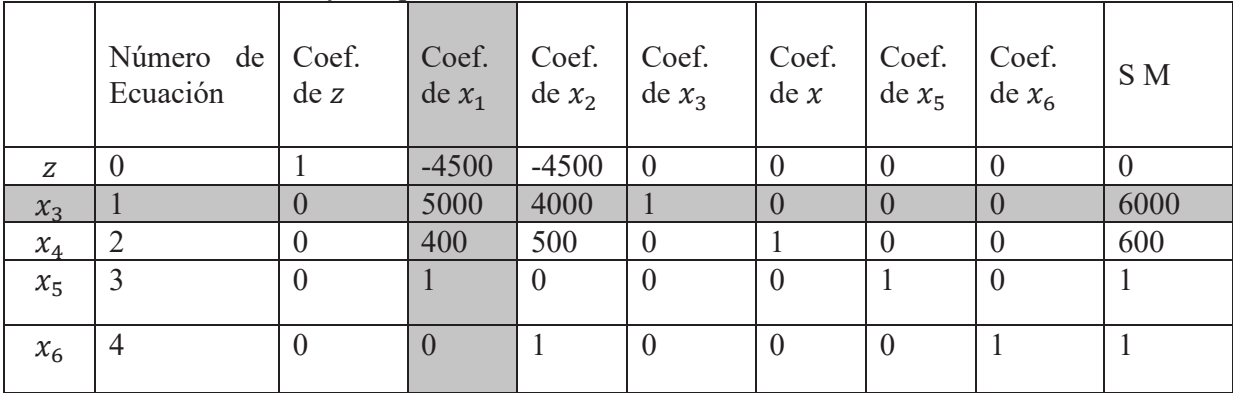

Realizamos nuestro nuevo cuadro al llevar a 0 los elementos de la columna pivote. Obtenemos una nueva fila  $x_3$  que ahora será nombrada  $x_1$  (dividimos todos sus elementos por 5000). Entonces nuestra nueva ecuación 1 será utilizada para pivotear y obtener las nuevas ecuaciones 0,2,3 y 4

Para obtener nueva ecuación 0 [ (elemento fila 0) +4500 x elemento de la nueva ecuación 1] Para obtener nuestra nueva ecuación 2: [ (elemento de ecuación 2) – 400 x elemento nueva ecuación 1]

Para obtener nuestra nueva ecuación 3 [ (elemento de ecuacion $3 - 1$  x elemento nuevo ecuación 1]

No hará falta pivotear la ecuación 4 ya el elemento correspondiente a la columna pivote es igual a 0

Queda así:

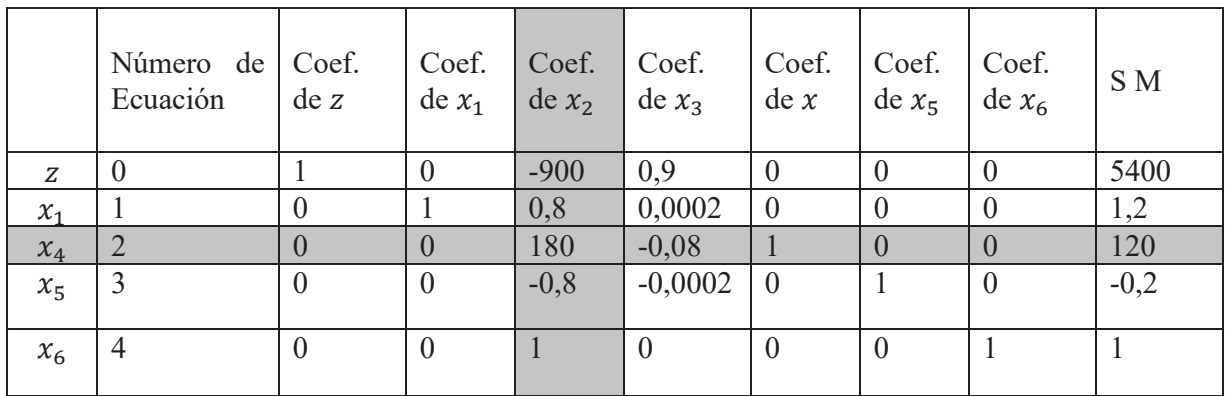

Como observamos que hay un coeficiente negativo en el renglón 0. La solución no es todavía óptima. Se identifican nuevamente columna y fila pivote, y se realizan los cálculos. Se obtiene:

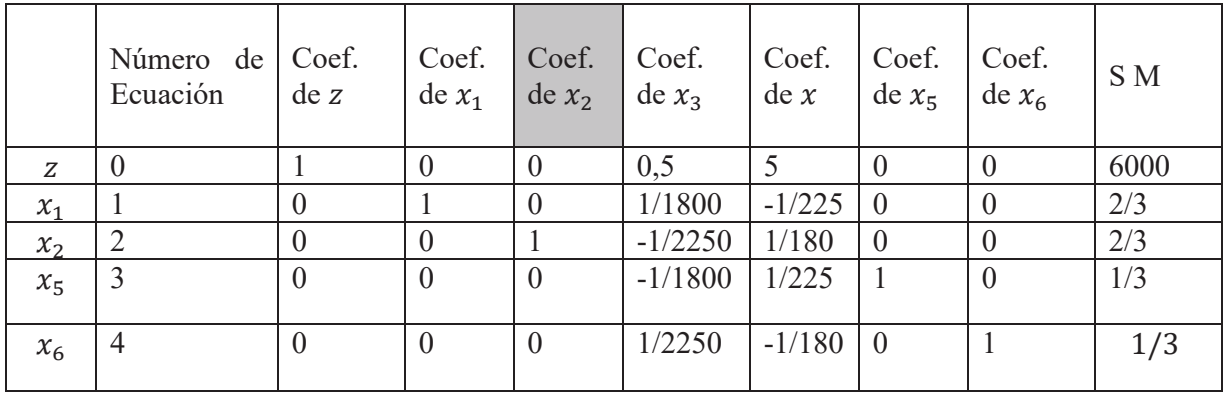

Entonces la solución óptima es  $(x_1; x_2; x_3; x_4; x_5; x_6) = (\frac{2}{3}; \frac{2}{3}; 0; 0; \frac{1}{3}; \frac{1}{3})$  con z=6000\$. Esto quiere decir que la mejor opción para optimizar la utilidad será participar en un 66,67% de cada propuesta.

Ejercicio N°3- Dado el problema de programación lineal

$$
z = 2x_1 + 3x_2
$$
 [Max] sujeto a  
 
$$
2x_1 \le 4
$$
  
 
$$
x_2 \le 3
$$
  
 
$$
x_1 + x_2 \le 4
$$
  
 
$$
x_1 \ge 0, x_2 \ge 0
$$

a-Determinar el valor de z óptimo si el recurso correspondiente a la tercera inecuación aumenta en una unidad.

El cuadro simplex final resulta:

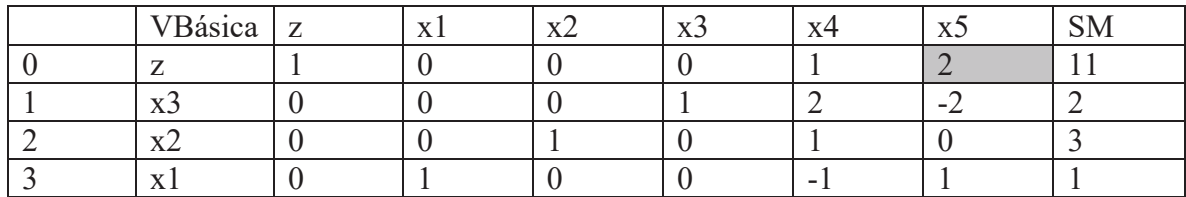

 $z = 1, x_1 = 1$  y  $x_2 = 3$ 

El coeficiente en el renglón 0 correspondiente a la variable de holgura en la inecuación sobre el tercer recurso es 2 por lo tanto al aumentar en una unidad el recurso la funcional crece en 2. Es decir,  $z = 11 + 2 = 13$ 

b- Hallar el intervalo de variación del recurso correspondiente a la tercera inecuación de modo que el precio sombra obtenido no varíe.

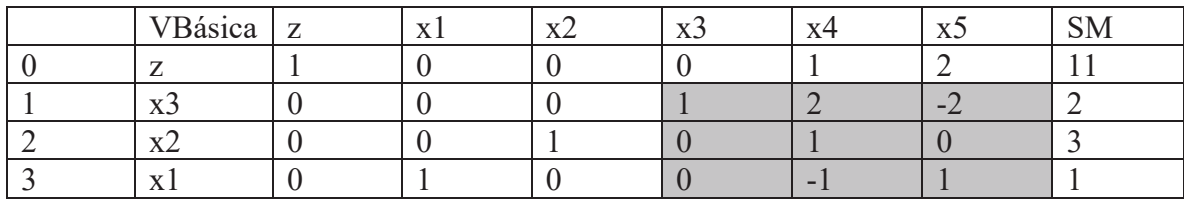

Los coeficientes de la zona sombreada en el cuadro final revelan todas las transformaciones realizadas entre filas. Por lo tanto:

$$
\begin{bmatrix} 1 & 2 & -2 \\ 0 & 1 & 0 \\ 0 & -1 & 1 \end{bmatrix} \begin{bmatrix} 4 \\ 3 \\ 4 + \Delta b_3 \end{bmatrix} = \begin{bmatrix} 4 + 6 - 8 - 2\Delta b_3 \\ 3 \\ -3 + 4 + \Delta b_3 \end{bmatrix} \ge \begin{bmatrix} 0 \\ 0 \\ 0 \end{bmatrix}
$$

 $2 - 2\Delta b_3 \geq 0$  $1 + \Delta b_3 \geq 0$ Es decir;  $-1 \leq \Delta b_3 \leq 1$ Con la tabla actual podemos agregar o quitar una unidad sin que varíe el precio sombra

Ejercicio N°4- Una empresa productora de tractores tiene 4 centros de comercialización que demandan respectivamente 300, 100, 250 y 150 unidades por año. La producción se hará coincidir con la demanda. En el mercado hay tres empresas que pueden transportar los tractores. Los costos de cada una para cada traslado se presentan en la siguiente tabla.

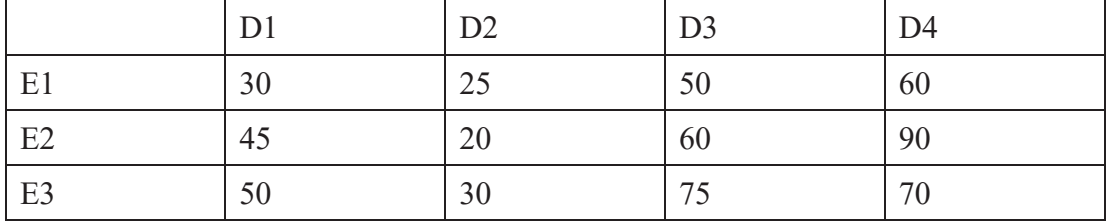

Determinar qué compañía conviene contratar para cada destino, si la capacidad máxima de transporte de cada una de ellas es: E1 150; E2 300; E3 350.

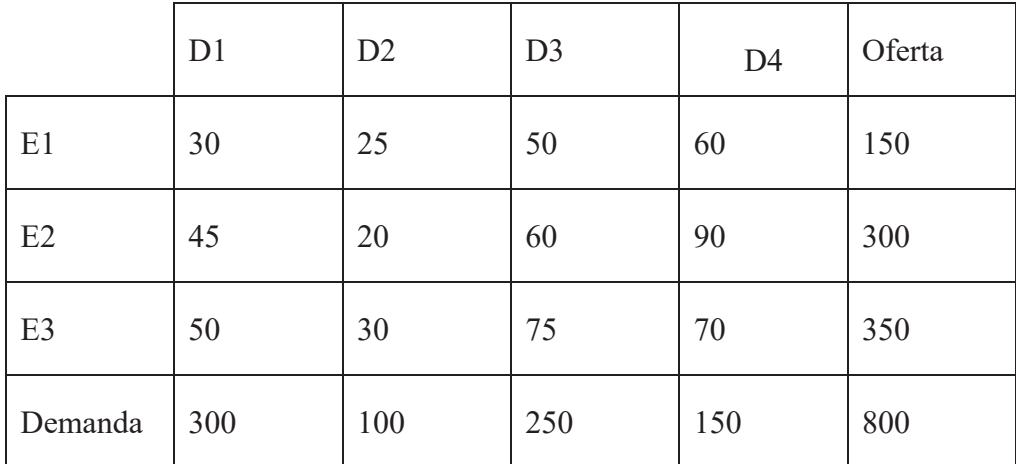

¿Cuál es el costo total?

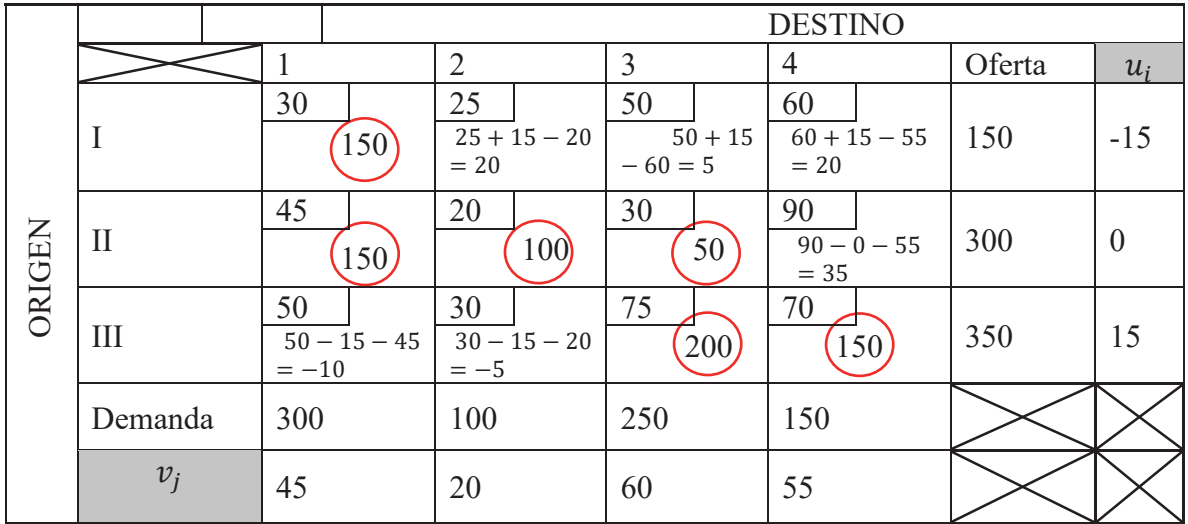

 $Z_0 = 41.750$ 

1)

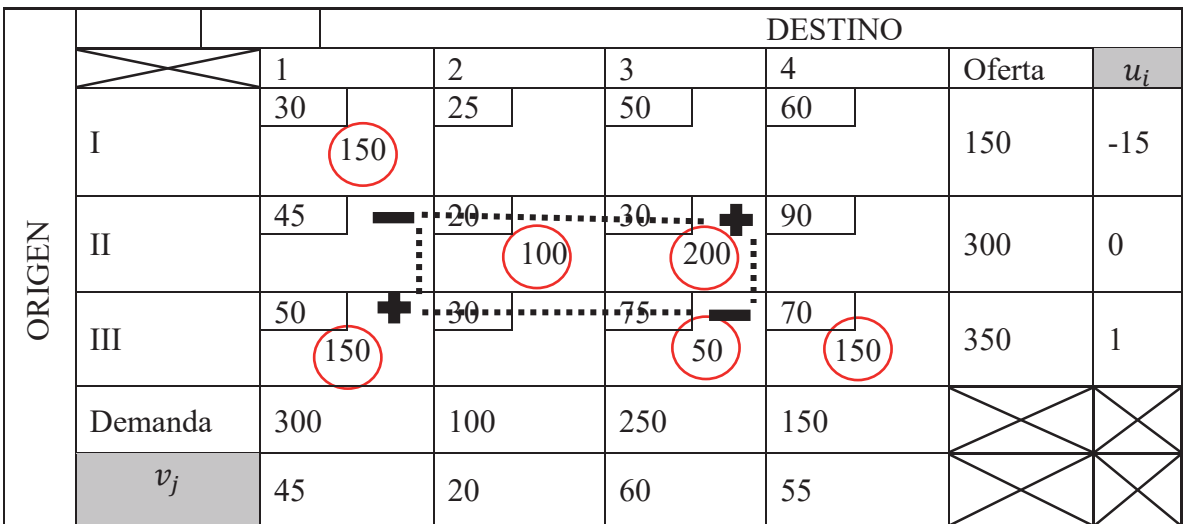

# $Z_1 = 40.250$

2)

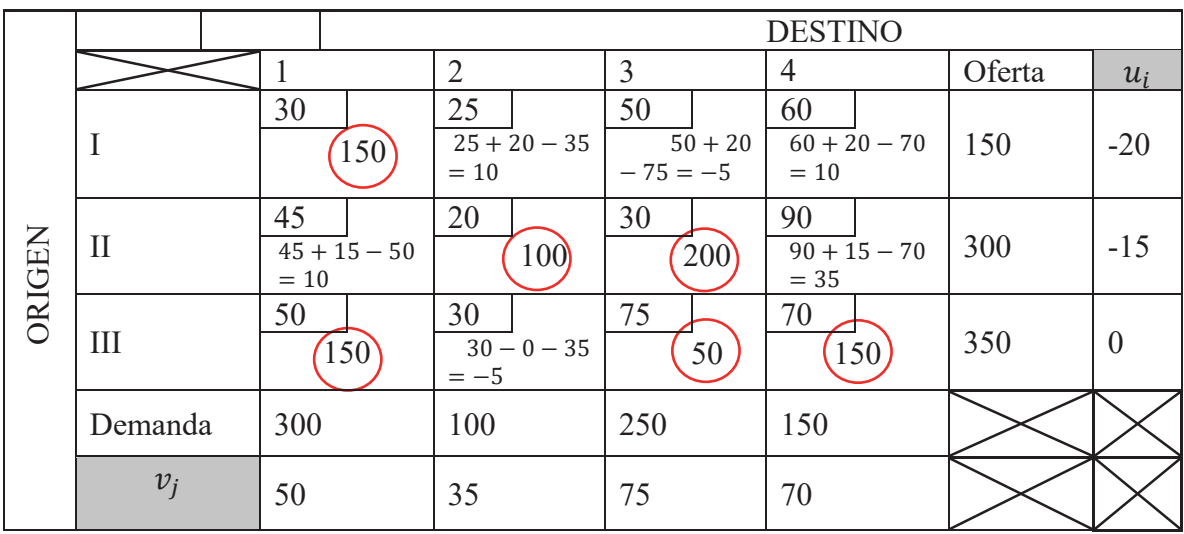

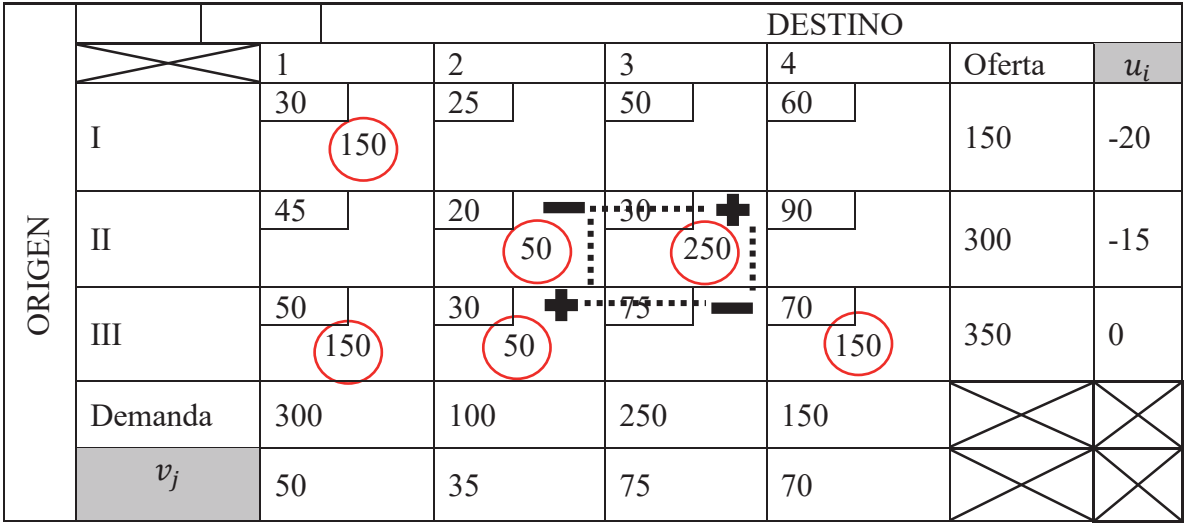

 $Z_2 = 40.000$ 

3)

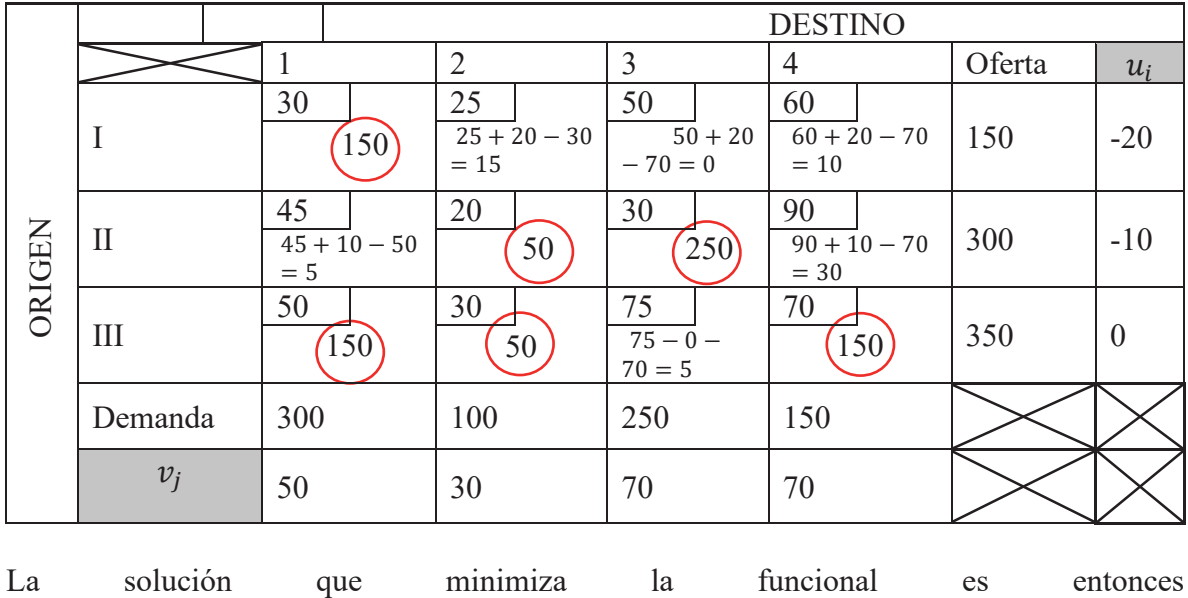

 $(x_{11}, x_{12}, x_{13}, x_{14}, x_{21}, x_{22}, x_{23}, x_{24}, x_{31}, x_{32}, x_{33}, x_{34}) = (150, 0, 0, 0, 0, 50, 250, 0, 150, 50, 0, 150)$ El valor mínimo de z es  $z = 30 \times 150 + 20 \times 50 + 30 \times 250 + 50 \times 150 + 30 \times 50 + 70 \times 150 = 40.000$ 

# **Ejercicios propuestos**

Ejercicio N° 5- Resolver en forma gráfica los siguientes problemas:

a) [Max] b) [Min] c) [Max]  $y \geq 0$  $x \geq 0$  $2x + 3y \le 6$  $3x + 2y \le 6$ 2  $z = x + \frac{3}{2}y$  $y \geq 0$  $x \geq 0$  $2x+3y \leq 6$  $3x + 2y \le 6$  $z = x + y$  $x = 4$  $3x + 5y \le 15$  $-x+2y \leq 2$  $10$  $\frac{1}{2}x + y = z$ 

Ejercicio N° 6- Una compañía manufacturera descontinuó la producción de cierta línea de productos no redituable. Esto creo un exceso considerable en la capacidad de producción. La gerencia quiere dedicar esta capacidad a una o más de tres productos, llámese productos 1, 2 y 3. En la siguiente tabla se resume la capacidad disponible de cada maquina que puede limitar la producción:

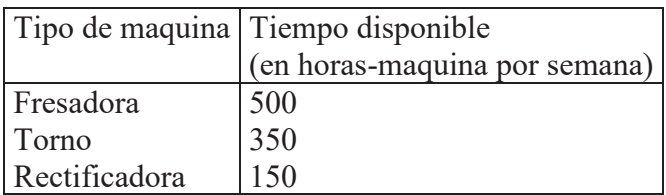

El número de horas máquina que se requiere para cada producto es:

| COUNTURING AU DI OGAULI PRAGA TUN NOTAS-NIAGANNIA DOL ANIQAG |                                  |  |  |  |  |  |  |
|--------------------------------------------------------------|----------------------------------|--|--|--|--|--|--|
| Tipo de maquina                                              | Producto 1 Producto 2 Producto 3 |  |  |  |  |  |  |
| Fresadora                                                    |                                  |  |  |  |  |  |  |
| l Torno                                                      |                                  |  |  |  |  |  |  |
| Rectificadora                                                |                                  |  |  |  |  |  |  |

Coeficiente de productividad (en horas-maquina por unidad)

El departamento de ventas ha indicado que las ventas potenciales para los productos 1 y 2 exceden la tasa máxima de producción y que las ventas potenciales del producto 3 son 20 unidades por semana. La ganancia unitaria sería de \$50, \$20 y \$25, respectivamente, para los productos 1, 2 y 3. El objetivo es determinar cuantos productos de cada tipo debe producir la compañía para maximizar la ganancia.

Ejercicio N° 7- Plantear el modelo de Programación lineal adecuado.

a) Un fabricante entrega sus productos en cajas de un kilogramo en dos variedades, A y B. La caja tipo A, contiene 300 gramos de bombones de licor, 500 gramos de bombones de nuez y 200 gramos de bombones de fruta. La caja tipo B contiene 400 gramos, 200 gramos y 400 gramos de cada tipo de bombón, respectivamente.

La utilidad por cada caja de tipo A es de \$120, y por caja de tipo B es de \$90.

El fabricante dispone de 100 kilogramos de licor, 120 kilogramos de bombones de nuez, y 100 kilogramos de bombones de fruta.

Se pide definir la cantidad de cajas de cada tipo que debe armar en esta situación, para que su beneficio sea máximo.

b) Un fraccionador de whisky importa el licor en tres distintas graduaciones, A, B y C. Mediante la mezcla de estos de acuerdo a sus formulas, se obtienen los whiskys de calidades comercializables Escocés, Kilt y Tartan.

Las citadas fórmulas especifican las siguientes relaciones entre los elementos a mezclar:

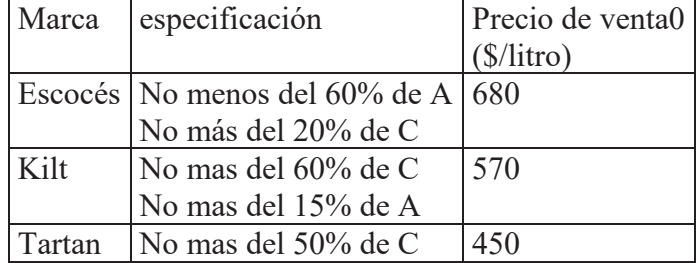

Se conoce asimismo las disponibilidades y precios de los licores a, B y C, que se indican en el siguiente cuadro:

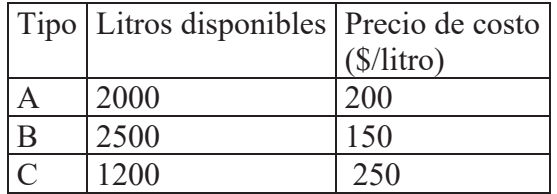

Se desea definir la composición de cada marca para maximizar el beneficio total.

c) Una empresa se dedica al pintado y montaje de heladeras, lanzando el mercado tres tipos diferentes: A, B, y C

Existen distintos proveedores para las diversas partes de la heladera: motor, circuitos eléctricos, elementos plásticos, gabinete, etc. Pueden comprarse gabinetes sin pintar o pintados; estos últimos son un recargo de \$2300/gab., para las heladeras A y B, y de las heladeras \$3,500/gab para las heladeras C.

Los talleres de la empresa pueden montar 100 unidades A, y 80 unidades B, y 40 unidades C por mes, y tienen una capacidad de pintura de 60 heladeras por mes, independientemente del tipo de la misma. Los costos de pintura son de \$1800/gab. A, \$2000/gab. B y \$3000/gab. C. Existen contratos firmados para entregar mensualmente 30 unidades A y 20 unidades B. Asimismo se conocen la cantidad demandada máxima de heladeras C, que es 10 por mes. La utilidad que tienen la empresa por tipo de heladera cuando realiza el proceso de pintura en sus talleres , es de \$15000/heladera A, \$20000/heladera B y \$3 5000/heladera C. Se desea determinar el plan de producción que maximice el beneficio.

d) Un criador de animales de raza debe regular la dieta alimenticia de estos ajustándose a lo prescrito por el informe veterinario. Este indica las cantidades mínimas y/o máximas de tres componentes nutritivos que deben suministrarse diariamente, a cada animal, según el siguiente detalle:

Componente "A": Como mínimo 150 gr/día y no más de 400 gr/día.

Componente "B": Como máximo 800 gr/día.

Componente "C": No menos de 350 gr/día.

Esta dieta debe lograrse por medio de tres tipos de alimentos cuya composición nutritiva, costo unitario y disponibilidad diaria se conocen. Se sabe asimismo que la cantidad diaria total de alimentos a suministrar a cada animal no debe exceder de 10 Kgs. Se desea establecer la cantidad de cada elemento que debe proporcionarse diariamente a cada animal de modo de minimizar el costo total diario de alimentación.

Plantear el sistema de inecuaciones que permiten resolver el problema.

Composición de los alimentos. (gramos del componente/Kg de alim.)

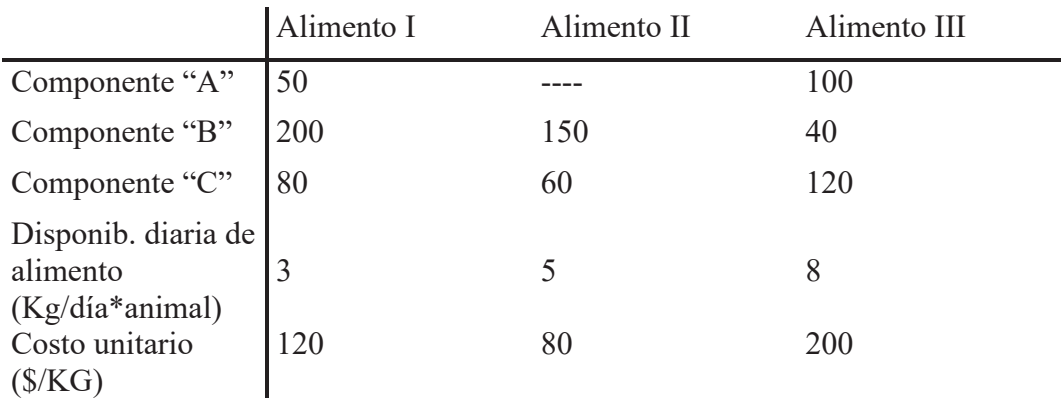

Ejercicio N° 8- Resolver utilizando el método simplex: a) Maximizar  $Z = 2x_1 + 3x_2$  sujeto a :

> $x_1 + 2x_2 < 4$  $x_1 + x_2 = 3$  $x_1 \geq \, 0 \qquad \quad x_2 \, \geq \, \ 0$ b) Maximizar  $Z = -x_1 + 4x_2$  sujeto a :  $-3x_1 + x_2 < 6$  $x_1 + 2x_2 < 4$  $x_2 \ge -3$ c) minimizar  $Z = 2x_1 + 3x_2 + x_3$  sujeto a:  $x_1 + 4x_2 + 2x_3 \ge 8$  $3x_1 + 2x_2 \ge 6$  $x_1 > 0$   $x_2 \ge 0$   $x_3 \ge 0$

Ejercicio N°9-

a) Construir el problema dual para los ejercicios 8 b) y 8 c)

b) Para el ejercicio 2 producir las variaciones en las disponibilidades que se indican a continuación y determinar en cada caso la nueva tabla final del Simplex. Incrementar la disponibilidad de horas en 50

Disminuir la de dinero en \$600 Incrementar la de horas en 60

Disminuir la de dinero en \$750

c) Para el ejercicio 2 disminuir la ganancia de la primer propuesta de negocio en \$500 y observar como queda la tabla del Simplex. Hallar la nueva tabla óptima.

Ejercicio N° 10- Una empresa productora de combustible (Nafta especial) cuenta con 2 refinerías ubicadas en las ciudades A y B. Debe decidir la forma mas conveniente par trasladar su producción a los tanques de almacenamiento que se encuentran ubicados en las ciudades C, D, E y F. Las capacidades de producción son A : 400.000 barriles y B : 600.000 barriles. Las capacidades de almacenamiento son C : 200.000 barriles ; D : 300.000 barriles ; E : 200.000 barriles y F : 500.000 barriles.

Los costos de traslado en \$/barril aparecen en la siguiente tabla.

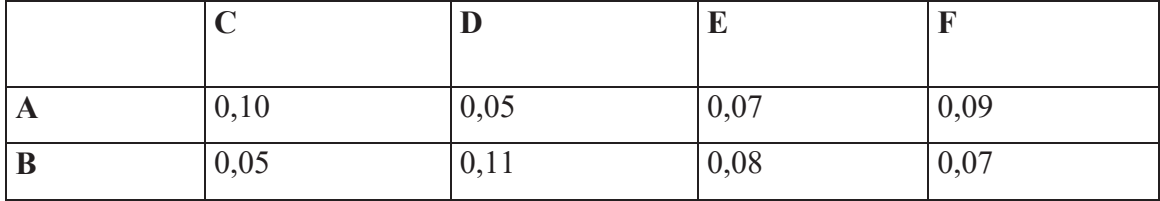

Determinar la distribución óptima y el costo total involucrado.

Ejercicio N° 11- El entrenador de un equipo de natación debe asignar competidores para la prueba de 200 metros combinados por 50 metros en cada uno de los cuatro estilos. Debe formar entonces el equipo asignando un estilo a cada nadador de forma que la suma de tiempos sea potencialmente la menor. Para esto se basará en los tiempos de entrenamiento que registran los 5 mejores nadadores disponibles. Los tiempos son los siguientes:

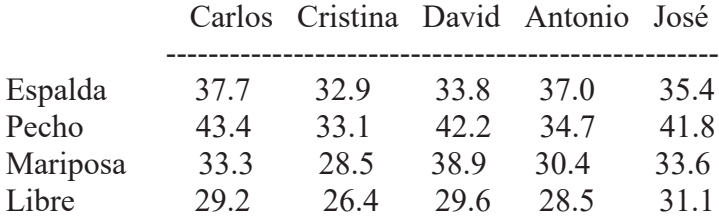

Resolver.

Ejercicio N° 12- Una compañía fabrica dos productos. El producto A da una ganancia de 3 pesos por unidad y el B una de 4 pesos. Los requerimientos en términos de horas de trabajo por unidad de producto en cada una de las secciones de la empresa se presentan en la siguiente tabla:

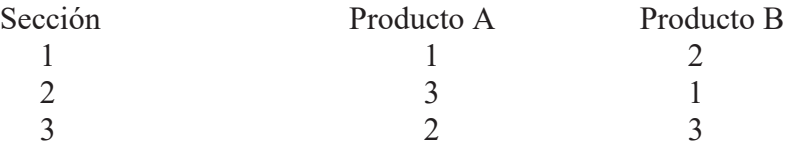

Los supervisores de estas secciones han estimado que tienen las siguientes disponibilidades de horas de trabajo durante el próximo mes: 800 horas en la sección 1; 600 horas en la sección 2 y 2400 horas en la sección 3

a- Halle el plan de producción óptimo y la ganancia que arrojaría.

b- Cual es el precio sombra o costo marginal de la hora de trabajo en la sección 3.

c- Realizar el análisis de sensibilidad necesario para establecer el rango de

variación posible para las horas de trabajo disponibles en la segunda sección.

Ejercicio N° 13- Un pequeño agricultor posee 100 hectáreas de tierra disponibles para cultivo. Por cada hectárea puede obtener un rinde de 2 toneladas de soja o 4 toneladas de trigo. Por cada tonelada de trigo obtendrá como ganancia 180\$ y por cada tonelada de soja ganará 210 \$. Dispone de 300 horas-hombre para realizar los trabajos de campo que en el caso de la tonelada de trigo o de soja requieren indistintamente una hora- hombre.

a) De acuerdo a estas restricciones de carácter lineal el agricultor desea saber cual es el plan de producción que maximizará sus ganancias.

- b) Quiere también realizar un análisis de sensibilidad de la solución respecto de la cantidad de horas-hombre disponibles a efecto de determinar la máxima reducción posible de las mismas sin tener que replantear el problema.
- c) Por último desea establecer en cuanto se incrementará la ganancia total por cada hectárea de cultivo que pueda agregar.

Ejercicio N° 14- En un taller metalúrgico se fabrican dos tipos de piezas, A y B, que deben seguir los siguientes procesos: estampado en hojas metálicas, soldado y pintado.

La operación de estampado consiste en preparar partes idénticas que luego serán soldadas de a pares, formando la pieza A. El mismo proceso se realiza para la pieza B. Los insumos de equipos son los siguientes, para la realización de cada una de las operaciones (expresados en segundos por pieza):

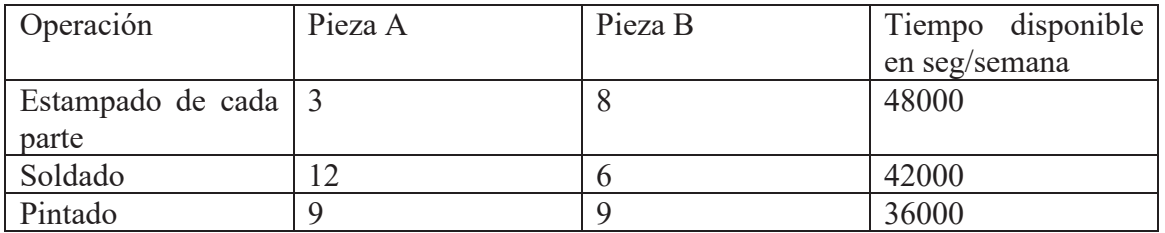

La utilidad unitaria es de \$4 para la pieza A y de \$3 para la pieza B.

- a) Se desea establecer el programa semanal de producción que maximice la utilidad del taller con respecto a las piezas consideradas.
- b) Si se agregan 1000 seg/semana para la operación de estampado ¿Cuál es la utilidad? Justifique la respuesta.

Ejercicio N° 15- Una compañía fabrica los perfumes Brute y Chanelle. Compra cada kg de materia prima para elaborar perfume en cualquiera de sus tipos a 3\$. Para procesar 1 kg de dicha materia prima se necesita 1 hora de laboratorio. Cada kg. de materia prima procesada rinde 3 litros de perfume Brute regular y 4 litros de perfume Chanelle regular El primero se vende a 7 \$ el litro y el segundo a 6 \$ el litro. A su vez la compañía tiene la opción de procesar estos perfumes en forma adicional para obtener Luxury Brute que se vende a 18 \$ el litro y Luxury Chanelle que se vende a 14 \$ el litro. Este segundo proceso tiene un costo adicional de 4\$ por litro y requiere 3 horas mas de laboratorio por litro en el caso del Luxury Brute y de 4\$ por litro y 2 horas mas por litro en el caso del Luxury Chanelle . La compañía tiene disponibles 6000 horas de laboratorio al año (cuyos costos se suponen ya incorporados al precio de venta ) y puede comprar hasta 4000 kg de materia prima . Se desea entonces obtener el plan de producción que maximice las utilidades. Plantear el modelo necesario para hallarlo.

14. Impacto S.A. desea anunciar sus productos por radio y televisión. Cuenta con un presupuesto para publicidad de 10000\$ mensuales. Cada minuto de anuncio en radio cuesta 15\$ y en televisión cuesta 300\$. La idea es hacer por lo menos el doble de publicidad en radio que en televisión pero hay que tener en cuenta que no es bueno realizar más de 400 minutos de propaganda radial por mes. Se estima que la publicidad por televisión es 25 veces mas efectiva que por radio.

- a) Determinar la asignación óptima de tiempos de publicidad por radio y televisión.
- b) Calcular cuanto crece la efectividad publicitaria si puede agregarse un minuto de propaganda radial.
- c) Si el presupuesto mensual aumentara a 15000\$ cual sería la eficacia publicitaria resultante.

Ejercicio N°16- La compañía SiloTrans transporta granos desde tres silos hasta cuatro molinos. La oferta y la demanda (en camionadas) se resume en la tabla junto con los costos unitarios de transporte de cada silo a cada molino expresados en cientos de pesos. Se busca el programa de transporte entre silos y molinos que tenga costo mínimo.

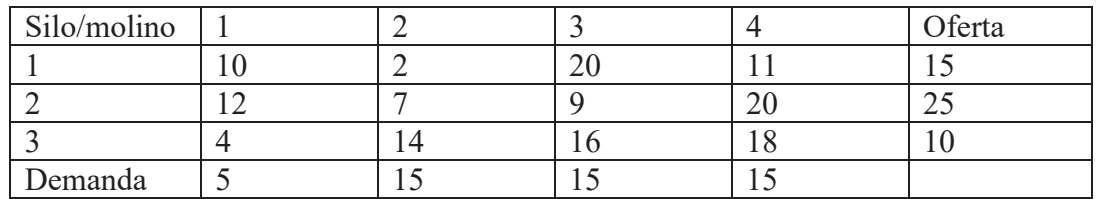

Ejercicio N° 17- Un fabricante de rollos de cinta engomada produce cintas de 100 metros enrollados, cuyo ancho es 1 metro. Recibe pedidos de clientes por rollos de distinto ancho de forma que debe cortar los rollos de 1 metro para satisfacer las medidas requeridas por cada cliente. Recientemente le han hecho un encargo de 20 rollos de 60 cm de ancho, 35 rollos de 45cm de ancho y 50 rollos de 25 cm de ancho. Todos los rollos deberán contener 100 m de cinta. El fabricante se pregunta cómo cortar los rollos necesarios descartando la menor cantidad de papel. Resolver el problema por medio de programación lineal realizando el planteo del modelo y su optimización mediante software.